Luiz Felipe Gomes do Nascimento

## **Modelagem e Controle Numérico de um Sistema Ball and Beam**

Universidade Federal da Grande Dourados - UFGD Faculdade de Engenharia - FAEN Graduação em Engenharia Mecânica

.

Orientador: Professor Dr. Sanderson Manoel da Conceição

Dourados - MS Junho/2021

Dados Internacionais de Catalogação na Publicação (CIP).

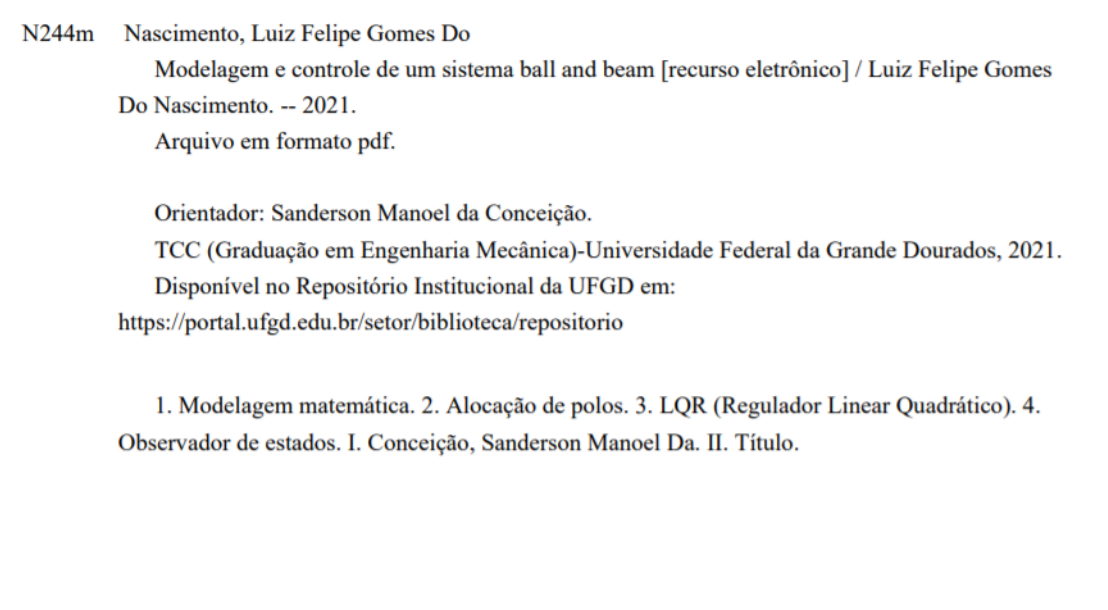

Ficha catalográfica elaborada automaticamente de acordo com os dados fornecidos pelo(a) autor(a).

©Direitos reservados. Permitido a reprodução parcial desde que citada a fonte.

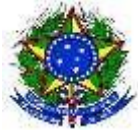

#### **MINISTÉRIO DA EDUCAÇÃO FUNDAÇÃO UNIVERSIDADE FEDERAL DA GRANDE DOURADOS**

#### **ANEXO D - AVALIAÇÃO FINAL DO TRABALHO DE CONCLUSÃO DE CURSO**

#### Aluno: **LUIZ FELIPE GOMES DO NASCIMENTO**

Título do trabalho: **Modelagem e Controle Numérico de um Sistema** *Ball and Beam*

#### **BANCA EXAMINADORA**

#### 1. **Presidente (orientador):**

Prof. Dr. Sanderson Manoel da Conceição, Universidade Federal da Grande Dourados - UFGD

#### 2. **Membro:**

Prof. Dr. Gerson Bessa Gibelli, Universidade Federal da Grande Dourados – UFGD

#### 3. **Membro:**

Prof. Dr. Rodrigo Borges Santos, Universidade Federal da Grande Dourados - UFGD

De acordo com o grau final obtido pelo aluno, nós da banca examinadora, declaramos **APROVADO** (Aprovado/Reprovado) o aluno acima identificado, na componente curricular Trabalho de Conclusão de Curso (TCC-II) de Graduação no Curso de Engenharia Mecânica da Universidade Federal da Grande Dourados.

Dourados, 09 de junho de 2021.

Sanderson Manuel de Conceisão

Prof. Dr. Sanderson Manoel da Conceição

\_\_\_\_\_\_\_\_\_\_\_\_\_\_\_\_\_\_\_\_\_\_\_\_\_\_\_\_\_\_\_\_\_\_ \_\_\_\_\_\_\_\_\_\_\_\_\_\_\_\_\_\_\_\_\_\_\_\_\_\_\_\_\_\_\_\_\_\_

Prof. Dr. Gerson Bessa Gibelli Prof. Dr. Rochrigo Borges Santos

*Este trabalho é dedicado a todos aqueles que estão trilhando o caminho rumo ao objetivo de obter o grau bacharel "Engenheiro Mecânico". É possível.*

# Agradecimentos

Sou grato...

A Deus por ter me concedido força, discernimento e fé para concluir este trabalho.

Aos meus avós que me criaram desde pequeno e me ensinaram como viver a vida baseada em princípios e valores.

Aos meus irmãos Carolina Gomes, Igor Gomes e Tiago Gomes por todo o apoio dado para que eu pudesse me formar. Também estendo meus agradecimentos a meu cunhado Widemar Silva dos Reis por todo apoio dado. Amo vocês.

A todos os professores do curso de Engenharia Mecânica da UFGD por todo o conhecimento e experiência compartilhados.

Ao meu professor e orientador Sanderson Manoel da Conceição pela paciência e companheirismo para que este trabalho fosse finalizado.

Aos meus amigos que sempre acreditaram em mim.

A todos aqueles que, indireta ou diretamente, ajudaram-me nessa caminhada.

*"Se você pensa que pode ou pensa que não pode de qualquer forma você está certo." (Henry Ford)*

# Resumo

Com o avanço tecnológico, aumentou-se bastante a demanda por processos controláveis, estáveis e que processem uma resposta desejada de forma rápida e segura. Do simples processo de controle de temperatura de uma geladeira até o controle de sistemas aplicados em veículos espaciais o controle automático é essencial. Dentro do universo da engenharia de controle, existem muitas técnicas que podem ser aplicadas, de acordo com a necessidade específica. Diante disso, o presente trabalho tem, como objetivo, fazer a modelagem matemática do sistema *Ball and Beam* e aplicar duas técnicas de controle - a Alocação de Polos e o Controle Regulador Linear Quadrático, mais conhecido pela sigla LQR (do inglês, *Linear Quadratic Regulator*) a fim de controlar a posição da bola sobre o feixe. Além disso, um observador de estados foi usado para estimar todos os estados do sistema, os quais foram usados na realimentação para uso do controlador. Os resultados mostraram que o emprego dessas duas técnicas de controle foi bem sucedido, pois foi possível obter resultados satisfatórios com tais técnicas. Todas as simulações numéricas foram realizadas no *software* livre Scilab.

**Palavras-chave:** Modelagem matemática. Alocação de polos. LQR(Regulador Linear Quadrática).Observador de estados.

# Abstract

With the advancement of technologies, the demand for controllable processes with fast and safe responses has increased. From the simple problem of temperature control in refrigerator to the control of applied systems in space vehicles automatic control is essential. Within the universe of engineering control, there are many techniques that can be applied, according to the specific need. Due to these necessities, the present work aims to carry out the mathematical modeling of the ball and beam system and apply two control techniques - Pole Allocation and LQR (Linear Quadratic Regulator) - in order to control the position of the ball on the beam. In addition, a state observer was designed to estimate the states, which were used in feedback for controller use. The results showed that the use of these two control techniques was successful, as it was possible to obtain satisfactory results with such techniques. All numerical simulations were performed using the free and open source software Scilab.

**Keywords:** Mathematical modeling. Polle Allocation. LQR (Linear Quadratic Regulator). State observer.

# Lista de ilustrações

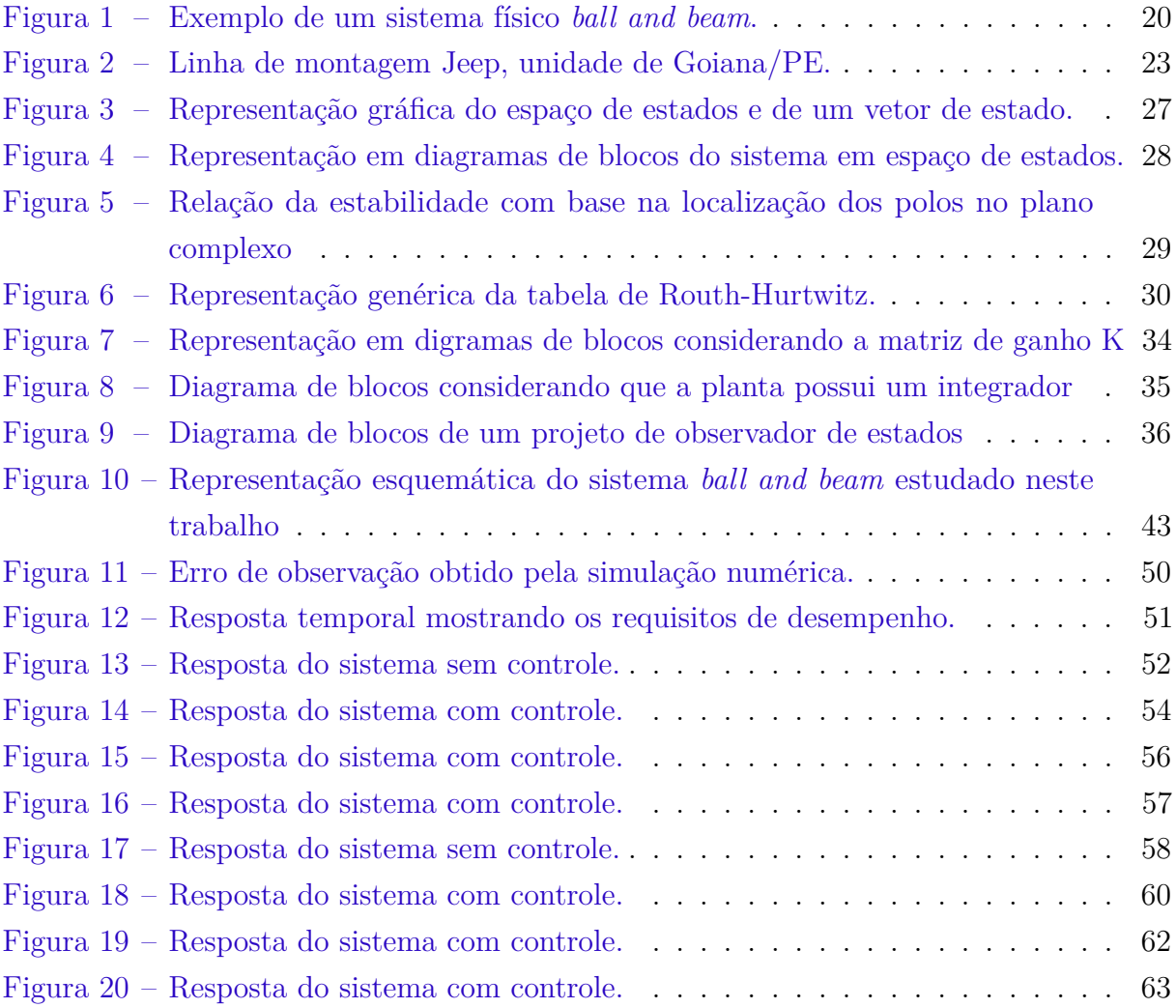

# Lista de tabelas

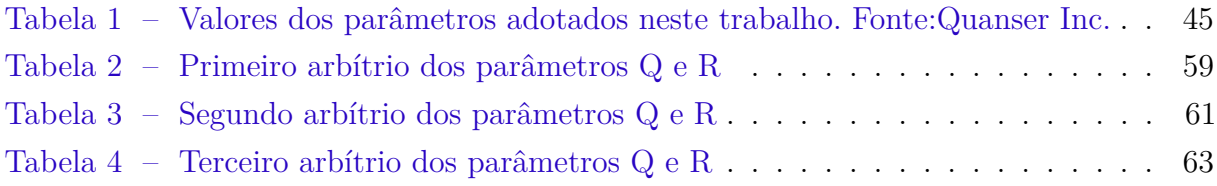

# Sumário

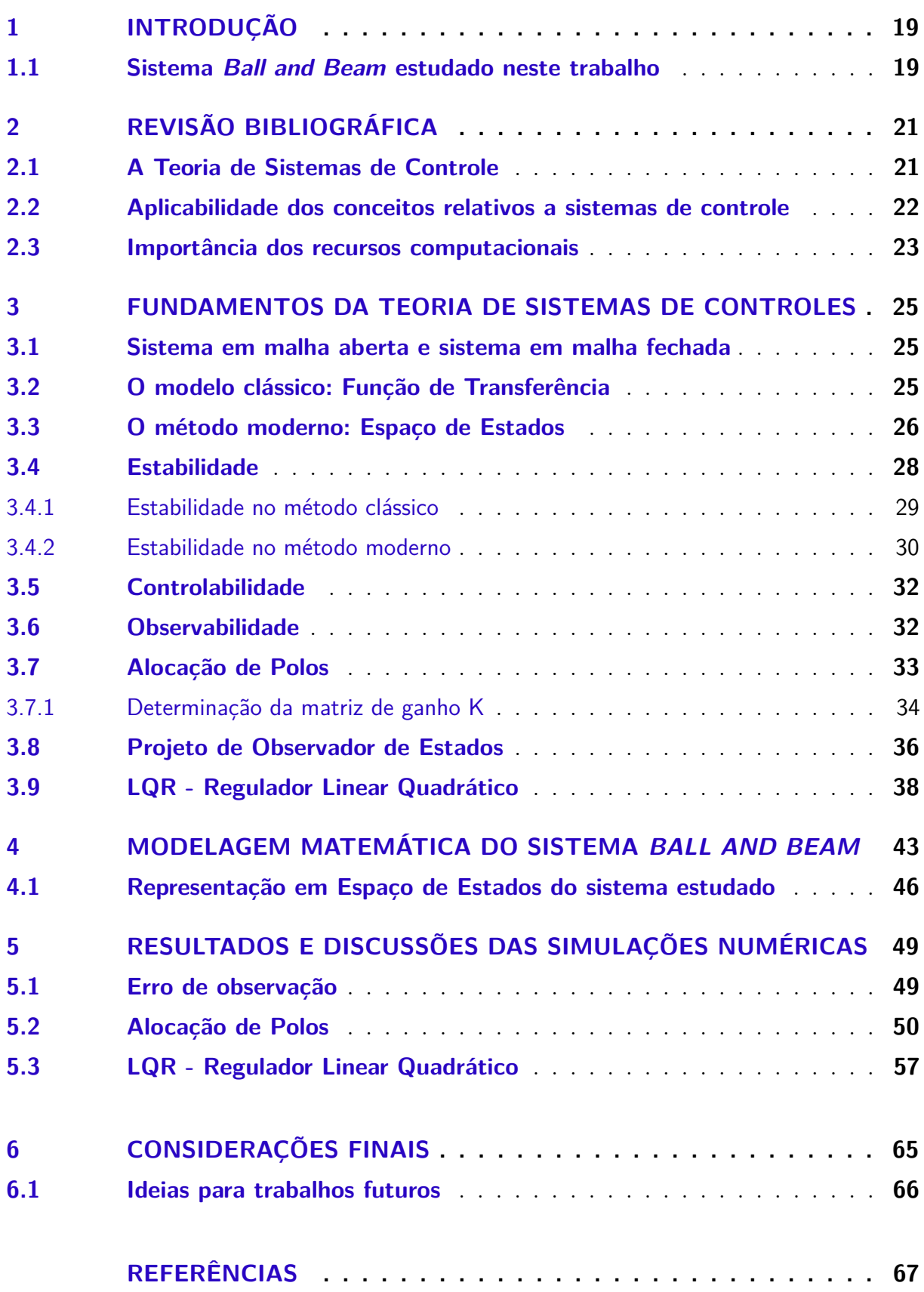

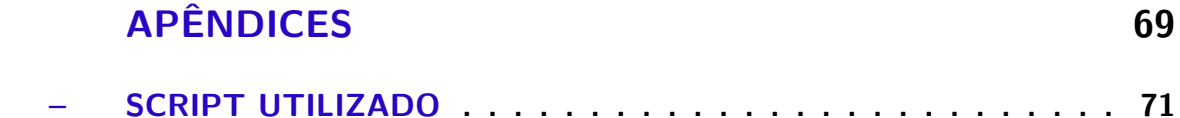

 $\mathbf{A}$ 

# <span id="page-18-0"></span>1 Introdução

Nos mais diferentes campos da engenharia, os sistemas de controle têm um papel muito importante no que diz respeito a atingir objetivos pré-determinados. Nos navios atuais, por exemplo, sistemas elétricos, mecânicos e hidráulicos, em conjunto, geram comandos de leme a fim de direcionar o navio para a posição pretendida (Nise, 2013). Até mesmo o corpo humano possui sistemas de controle. O fígado, por exemplo, controla a transformação da glicose ingerida em glicogênio (Cox, Lehninger e Nelson, 2014).

Dentro da sociedade, os sistemas de controle fornecem vantagens extensas, que podem ser muito bem entendidas de forma simples e eficaz. Com sistemas de controle, podese mover equipamentos pesados com uma precisão que, de outra forma, seria impossível. Pode-se apontar grandes antenas para os confins do universo captar sinais de rádio muito fracos; controlar essas antenas manualmente seria impossível.

Por causa dos sistemas de controle, os elevadores nos transportam rapidamente ao nosso destino, parando automaticamente no andar correto. As pessoas, sozinhas, não poderiam fornecer a potência necessária para a carga e a velocidade; motores fornecem a potência, e sistemas de controle controlam a posição e a velocidade do elevador (Nise, 2013).

Ante o exposto, o presente trabalho tem, como objetivo, fazer a modelagem matemática do sistema *Ball and Beam* e aplicar duas técnicas de controle - a Alocação de Polos e o LQR (Regulador Linear Quadrático) - a fim de controlar a posição da bola sobre o feixe. Além disso, um observador de estados foi usado para estimar os estados, os quais foram realimentados para uso do controlador. Os resultados mostraram que o emprego dessas duas técnicas de controle foi bem sucedido, pois foi possível obter resultados satisfatórios com tais técnicas. Todas as simulações numéricas foram realizadas no *software* livre Scilab.

#### <span id="page-18-1"></span>1.1 Sistema Ball and Beam estudado neste trabalho

Um sistema *Ball and Beam* é um mecanismo com um feixe (*beam*) com o objetivo de equilibrar uma bola (*ball*) controlando sua posição por meio de um controle do seu motor, o qual recebe os sinais captados pelo sensor de posição e faz todo o trabalho necessário para equilibrar a bola no feixe . Um sistema sistema físico *ball and beam* é mostrado na Figura [1](#page-19-0) a seguir:

<span id="page-19-0"></span>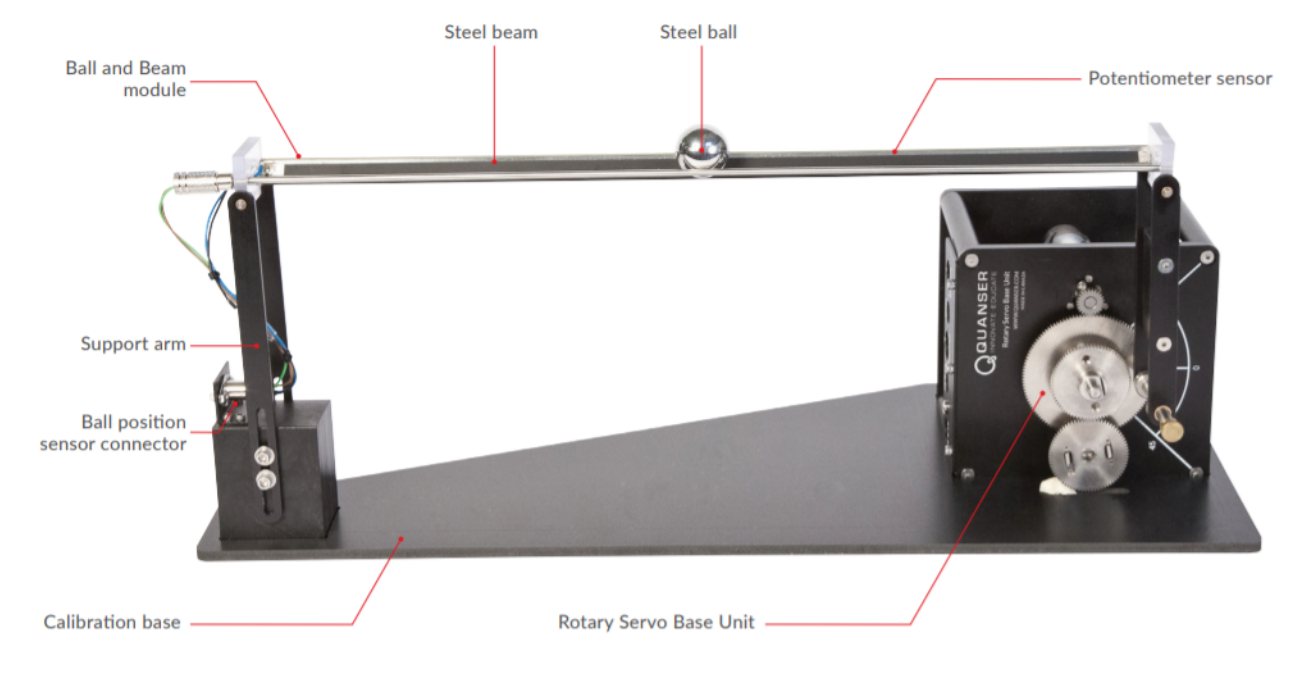

#### Figura 1 – Exemplo de um sistema físico *ball and beam*.

Fonte: Quanser Inc, 2011 .

# <span id="page-20-0"></span>2 Revisão Bibliográfica

## <span id="page-20-1"></span>2.1 A Teoria de Sistemas de Controle

A teoria de sistemas de controle é uma área de pesquisa interdisciplinar em que sistemas dinâmicos são analisados através de conceitos matemáticos. Sistemas dinâmicos podem ser definidos como entidades em que há uma relação de independência entre seus elementos, sendo um elemento (ou mais de um) a variável dependente e outro (ou outros) a variável independente (Conceição, 2012).

O comportamento dos sistemas dinâmicos podem ser avaliados a partir de modelos matemáticos quantitativos, em que as variáveis do sistema são analisadas para comporem o modelo matemático. Como os sistemas são dinâmicos, podemos descrevê-los usualmente por equações diferenciais, onde é possível obter uma representação matricial compacta conhecida como espaço de estado, no qual podemos aplicar um sinal de entrada e observar a saída, por exemplo. Estes sistemas podem ser representados por uma única entrada e por uma única saída (sistemas SISO, do inglês *Single Input, Single Output*) e podem também ser representados por múltiplas entradas e múltiplas saídas (sistemas MIMO, do inglês *Multiple Input, Multiple Output*). Os parâmetros que definem a dinâmica de um sistema podem, ainda, serem variantes ou invariantes no tempo (Oliveira, 2014).

De acordo com Santos (2008), o principal problema no projeto de um sistema de controle é encontrar uma lei de controle que permita que a dinâmica do sistema se comporte de acordo com o esperado, garantindo boa estabilidade e propriedades de desempenho desejáveis. Dentro da teoria de controle, existe uma infinidade de técnicas que podem ser empregadas com esse intuito. A técnica de alocação de polos, por exemplo, é empregada nos casos em que se pode fazer um arbítrio de polos a fim de estabilizar o sistema. Há, ainda, a técnica PID (muito usada na indústria) que, dado um sistema com uma entrada e uma saída, permite obter a saída com base no controle dos parâmetros P (proporcional), I (integral) e D (derivativo). Há, também, a técnica do LQR (Regulador Linear Quadrático), que tem, como objetivo, minimizar o índice de desempenho com base em uma lei de controle ótima, a fim de obter a melhor resposta possível com a menor quantidade de energia possível (Ogata, 2010).

Para o projeto de sistemas de controle multivariáveis é necessário estimar a saída do sistema, e comparar com o valor medido. Contudo, nem sempre é possível observar (medir) as variáveis de estado de um sistema dinâmico, pois as medições podem ser difíceis de obter, quer seja devido ao custo dos sensores e da instrumentação eletrônica envolvida, quer seja da limitação do espaço físico, da inserção de sensores e ou das limitações tecnológicas

(Cerqueira, 2010). Neste caso, a técnica de observadores de estado contribui de forma significativa com as suas estruturas para a representação de estados que não fazem parte do conjunto de medições. Um observador de estado estima as variáveis de estado baseado nas medidas das variáveis de saída e das variáveis de controle. Os observadores de estado podem ser de ordem plena quando todas as variáveis do sistema são observadas, ou podem ser de ordem reduzida quando necessitamos apenas observar as variáveis não mensuráveis (Ogata, 2010).

#### <span id="page-21-0"></span>2.2 Aplicabilidade dos conceitos relativos a sistemas de controle

Avanços recentes das técnicas de controle multivariável propiciam meios para a otimização dos sistemas dinâmicos, que melhoram a produtividade e contribuem para execução de tarefas mais complexas e de alta precisão (Dorf e Bishop, 2015).

A utilização de sistemas de controle automático se encontra difundida no dia a dia de todas as sociedades desenvolvidas. Tais sistemas agem como elementos decisivos na tentativa de se obterem progresso e desenvolvimento. Podemos dizer que o controle automático num processo produtivo tem a finalidade de otimizar os sistemas capazes de produzir bens com menor custo, com maior quantidade, em menor tempo e com maior qualidade. Atualmente, a Automação Industrial é uma realidade em quase todas as fábricas no mundo. Dentre as diversas demandas para controle automático de processos estão o controle de pressão, temperatura, umidade, viscosidade e ainda operação e montagem de partes mecânicas das indústrias de fabricação. O exemplo mais clássico de indústrias com essas características são as montadoras de automóveis com robôs utilizados em todas as atividades, como soldar, fixar rebites, pintar e conduzir peças (Bayer, 2011).

A Figura [2](#page-22-0) mostra uma ilustração da combinação entre controle de sistemas e a sistematização automática que a fábrica mais moderna do mundo da Jeep, localizada na cidade de Goiana/PE, emprega em seu trabalho.

<span id="page-22-0"></span>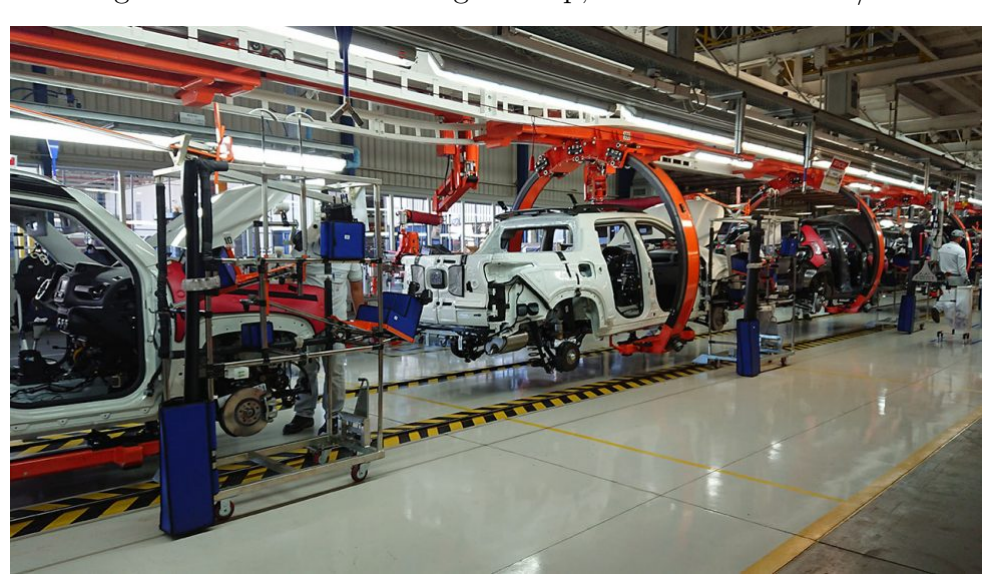

Figura 2 – Linha de montagem Jeep, unidade de Goiana/PE.

Fonte: Gizmodo, 2011

Nesse exemplo mostrado na Figura [2,](#page-22-0) é possível perceber que há uma série de controles sendo aplicados: há controle de tempo de passagem entre os carros, há um controle da velocidade com que os carros são transportados, há um controle da força aplicada para suspender e manter os carros no ar e há, também, um controle voltado aos robôs que faze qualquer tipo de serviço adicional nos carros.

## <span id="page-22-1"></span>2.3 Importância dos recursos computacionais

Diante do avanço na complexidade de análise, processamento de dados e propostas de soluções, os recursos computacionais vieram como uma grande forma de auxiliar cientistas e engenheiros de todo o mundo em suas formas de trabalho. Cálculos matemáticos complexos que eram impossíveis de serem resolvidos à mão podem ser facilmente resolvidos por meio de um *software* específico para isso.

Dentro da área de controle de sistemas mecânicos, há *softwares* que auxiliam o profissional a lidar com os problemas e a resolvê-los por meio de modelagem matemática e análises gráficas, tais como o Matlab, Octave e Scilab são usados em grande escala em projetos de sistemas de controle.

No presente trabalho, por exemplo, utilizou-se o *software* livre Scilab em toda sua extensão, devido a sua fácil implementação. Basicamente, o Scilab é um *software* livre que serve, entre outras funções, para resolver cálculos algébricos, plotar gráficos e realizar simulações de diversas naturezas (mecânica, elétrica e biológica, por exemplo). Percebe-se, assim, que o Scilab é um *software* extremamente poderoso para auxiliar toda a comunidade acadêmica em seus projetos científicos.

# <span id="page-24-0"></span>3 Fundamentos da teoria de sistemas de controles

## <span id="page-24-1"></span>3.1 Sistema em malha aberta e sistema em malha fechada

Um sistema em malha aberta é um sistema em que a saída não exerce nenhuma influência sobre a entrada. Em outras palavras, isso quer dizer que o sinal de saída não é comparado com o sinal de referência. Um exemplo prático é o da máquina de lavar roupas. As operações de colocar de molho, lavar e enxaguar em uma lavadora são executadas em uma sequência baseada em tempo. A lavadora não mede o sinal de saída, isto é, não verifica se as roupas estão bem lavadas (Ogata, 2010).

Por outro lado, um sistema em malha fechada - ou sistema com realimentação é um sistema que faz uso do sinal de saída e o compara continuamente com o sinal de entrada. A diferença entre o sinal de saída e o sinal de entrada - o sinal de erro - realimenta o controlador a fim de minimizar o erro e, com isso, acertar a saída ao sinal de entrada desejado. O aparelho de ar-condicionado, por exemplo, é um sistema em malha fechada. Ao digitar no controle remoto uma temperatura específica, digamos 18 °C, o sistema de controle dentro do ar-condicionado, por meio de sensores termostatos, lê a temperatura do ambiente e, com base na diferença, faz todo o processo necessário para controlar a temperatura do ambiente a fim de que ela seja 18 °C.

## <span id="page-24-2"></span>3.2 O modelo clássico: Função de Transferência

Em sistemas de controle, uma dos principais problemas que frequentemente são encontrados é o seguinte: dada uma entrada, como a saída está relacionada à entrada? Diante de questionamentos dessa natureza, surgiu a ideia de estudar a relação entre a saída e entrada, dada uma equação diferencial que rege a dinâmica de um sistema. Assim, surgiu a função de transferência, que é a relação entre a Transformada de Laplace da saída e a Transformada de Laplace da entrada desse sistema, assumindo as condições de iniciais nulas.

Considerando um sistema linear, invariante no tempo, o qual pode ser descrito pela equação diferencial a seguir, tem-se:

$$
a_0 y^n + a_1 y^{n-1} + \dots + a_{n-1} y + a_n y = b_0 x^m + b_1 x^{m-1} + \dots + b_{m-1} y + b_m x \tag{3.1}
$$

Em que *y* é a saída e x é a entrada e supondo que *n* ≥*m*.

Conforme dito no início deste tópico, a função de transferência é a relação da transformada de Laplace da saída e a transformada de Laplace da entrada, assumindo as condições iniciais nulas. Matematicamente, isso é expresso da seguinte forma:

Função de transferência=
$$
G(s) = \frac{\mathcal{L}[saida]}{\mathcal{L}[entrada]}
$$
  

$$
\frac{Y(s)}{X(s)} = \frac{b_0 s^m + b_1 s^{m-1} + \dots + b_{m-1} s + b_m}{a_0 s^n + a_1 s^{n-1} + \dots + a_{n-1} s + a_n}
$$
(3.2)

Uma vantagem da função de transferência é sua facilidade de ser aplicada a sistemas em que há apenas uma única entrada e uma única saída. Por outro lado, uma limitação da função de transferência é o fato de conseguir exprimir informações apenas de sistemas em que há uma única saída e uma única entrada.

Para sistemas de múltiplas entradas e múltiplas saídas, o método clássico já não pode ser aplicado. Diante disso, surgiu o método em espaço de estados - o método moderno - o qual será tratado a seguir.

## <span id="page-25-0"></span>3.3 O método moderno: Espaço de Estados

Diante de novos desafios, os quais não eram possíveis ser resolvidos com base no método clássico, o método moderno foi criado e implantado como peça chave para solucionar os problemas. O problema da massa de um míssil, por exemplo, que varia em função do tempo à medida que o propelente vai sendo consumido durante o voo, pode ser muito bem analisado dentro do escopo do espaço de estados (Dorf e Bishop, 2015). Esse problema não poderia ser resolvido com base na função de transferência, pois tal método se trata apenas de sistemas invariantes no tempo.

Outra grande vantagem do método em espaço de estados é sua aplicabilidade para casos que envolvem saída e entrada múltiplas. A seguir, será mostrado como o método em espaço de estados é tratado matematicamente. Inicialmente, algumas definições devem ser levadas em consideração, tais quais:

De acordo com Nise (2013),

**Variável do sistema:** Qualquer variável que responda a uma entrada ou a condições iniciais em um sistema.

**Variáveis de estados:** O menor conjunto de variáveis do sistema linearmente independentes, tal que os valores dos elementos do conjunto no instante  $t_0$  em conjunto com funções forçantes conhecidas determinam completamente o valor de todas as variáveis do sistema para todo  $t \geq t_0$ .

**Vetor de estado:** Um vetor cujos elementos são as variáveis de estado.

**Espaço de estados:** O espaço n-dimensional cujos eixos são as variáveis de estado. Este é um termo novo e é ilustrado na Figura [3,](#page-26-0) na qual as variáveis de estado são admitidas como uma tensão sobre um resistor, *vR*, e uma tensão sobre um capacitor, *vC*. Essas variáveis formam os eixos do espaço de estados. Pode-se considerar que uma trajetória seja mapeada pelo vetor de estado , para uma determinada faixa de variação de *t*. A Figura [3](#page-26-0) mostra também o vetor de estado em um instante particular *t*=4.

<span id="page-26-0"></span>Figura 3 – Representação gráfica do espaço de estados e de um vetor de estado.

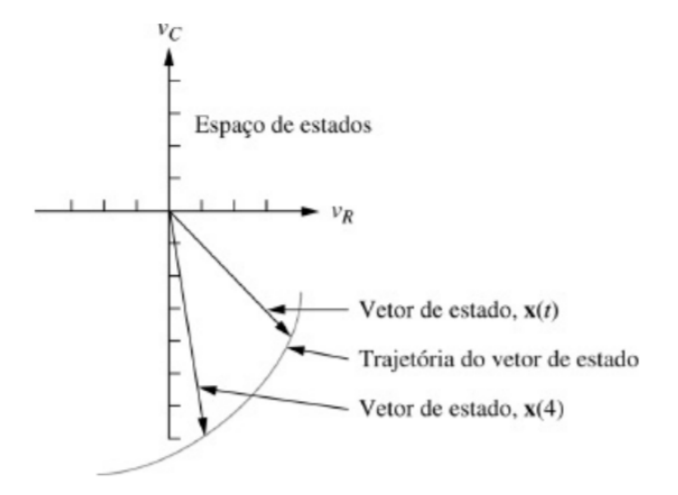

Fonte: Nise, 2013

**Equações de estado:** Um conjunto de n equações diferenciais de primeira ordem simultâneas com n variáveis, em que as n variáveis a serem resolvidas são as variáveis de estado.

**Equação de saída:** A equação algébrica que expressa as variáveis de saída de um sistema como combinações lineares das variáveis de estado e das entradas. Agora que as definições foram formalmente declaradas, definimos representação no espaço de estados de um sistema.

<span id="page-26-1"></span>Um sistema é representado no espaço de estados pelas equações [3.3](#page-26-1) e [3.4:](#page-26-2)

$$
\dot{\mathbf{x}} = \mathbf{A}\mathbf{x} + \mathbf{B}u \tag{3.3}
$$

$$
y = \mathbf{C}\mathbf{x} + \mathbf{D}u \tag{3.4}
$$

<span id="page-26-2"></span>Em que

A matriz **A** é a matriz dinâmica do sistema. Essa matriz representa, conforme o nome sugere, toda a dinâmica do sistema a ser analisado.

A matriz **B** é a matriz de entrada, a qual se relaciona à entrada.

A matriz **C** é a matriz de saída. Conforme sua ordem, pode-se obter quantas saídas se desejarem, dependendo da necessidade.

A matriz **D** é a matriz de transmissão direta. Essa matriz depende de influências externas ao sistema, como, por exemplo, distúrbios. Em todo o presente trabalho, não são considerados distúrbios em sua implementação. Assim, essa matriz terá valor nulo.

O vetor **x** é o vetor de estados.

O vetor *y* é o vetor de saída.

O vetor *u* é a ação de controle que está atuando sobre o sistema.

As equações [\(3.3\)](#page-26-1) e [\(3.4\)](#page-26-2) são extremamente importantes e servirão de base para cálculos e análises futuras no presente trabalho.

A Figura [4](#page-27-0) mostra uma ilustração em diagramas de blocos do sistema representado em espaço de estados.

<span id="page-27-0"></span>Figura 4 – Representação em diagramas de blocos do sistema em espaço de estados.

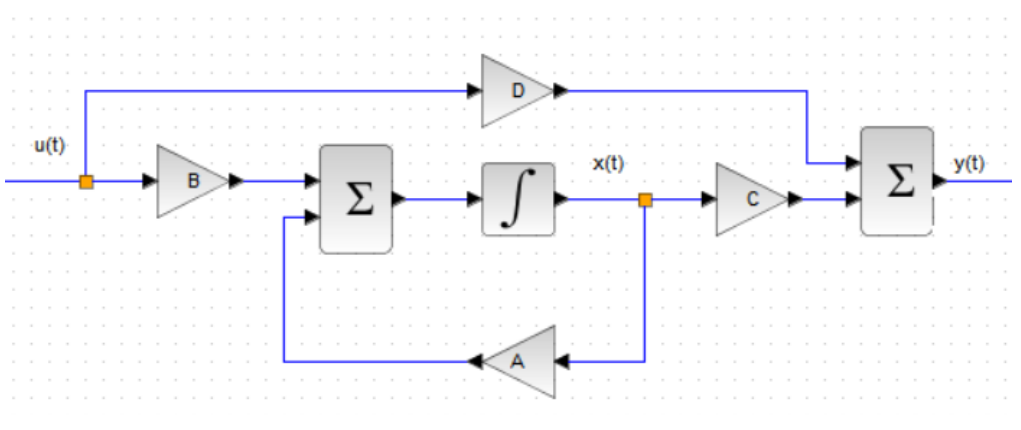

Fonte: Autoria Própria

### <span id="page-27-1"></span>3.4 Estabilidade

Dentro do estudo de sistemas de controle, a estabilidade é o requisito de desempenho mais importante a ser alcançado. De acordo com Nise (2013), a resposta temporal de um sistema de controle tem, em sua composição, a soma da parte forçada e a parte natural. Matematicamente, é expressa por:

$$
C_{total(t)} = C_{natural(t)} + C_{for\varsigma a}^{(t)}
$$
\n(3.5)

Neste cenário, tem-se as seguintes definições:

Um sistema é estável quando a resposta natural tende a zero à medida que o tempo se aproxima do infinito.

Um sistema é instável quando a resposta natural tende a infinito quando o tempo se aproxima do infinito.

Um sistema é marginalmente estável quando a resposta natural oscila sem aumentar ou diminuir sua amplitude quando o tempo se aproxima do infinito.

Agora, considerando a resposta forçada, tem-se que: Um sistema é estável se uma entrada limitada produzir uma saída limitada.

Um sistema é instável se uma entrada limitada produzir uma saída ilimitada.

Fisicamente, um sistema instável não pode ser projetado, pois, se a resposta natural tender ao infinito, isso pode causar danos às estruturas adjacentes e às pessoas próximas.

Na prática, portanto, todo sistema de controle projetado deve ser estável.

Dado um sistema em malha fechada, é possível determinar sua estabilidade com base na localização dos polos no plano complexo (Ogata, 2010). A Figura [5](#page-28-0) mostra a relação da estabilidade com base na localização dos polos no plano complexo.

<span id="page-28-0"></span>Figura 5 – Relação da estabilidade com base na localização dos polos no plano complexo

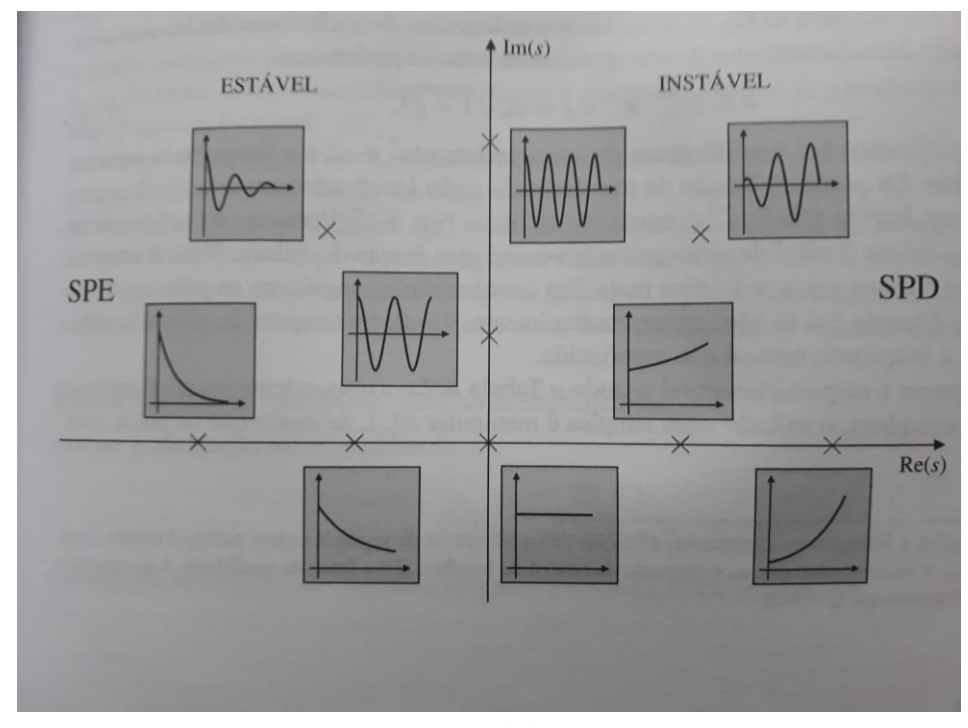

Fonte: Franklin, 2013

A estabilidade nos métodos clássico e moderno será tratada nos dois tópicos seguintes:

#### <span id="page-28-1"></span>3.4.1 Estabilidade no método clássico

Um sistema estável possui todos os polos em malha fechada no lado esquerdo do plano complexo. A presença de pelo menos um polo sobre o eixo imaginário ou no semiplano direito já garante a instabilidade do sistema (Ogata, 2010).

Existe um método - o critério de Routh-Hurwitz - que é usado no campo da Engenharia que mostra a posição dos polos, no plano complexo, da equação característica da função de transferência. Vale ressaltar que o método mostra a posição dos polos, não suas coordenadas (Nise, 2013).

O método é baseado em dois simples passos:

1 - criar uma tabela de dados

2 - fazer a devida interpretação da tabela para verificar a posição dos polos.

<span id="page-29-2"></span>Considerando um sistema de quarta ordem que pode ser representado pela seguinte função de transferência, tem-se:

$$
G(s) = \frac{N(s)}{a_4s^4 + a_3s^3 + a_2s^2 + a_1s + a_0}
$$
\n(3.6)

A tabela de Routh-Hurwitz, considerando um sistema que pode ser representado por uma função de transferência como a representada na Equação [\(3.6\)](#page-29-2), é mostrada na Figura [6:](#page-29-0)

<span id="page-29-0"></span>

| $s^4$ | $a_4$                                                               | $a_{2}$                                                                 | $a_0$                            |
|-------|---------------------------------------------------------------------|-------------------------------------------------------------------------|----------------------------------|
| $s^3$ | $a_3$                                                               | $a_{1}$                                                                 |                                  |
| $s^2$ | a <sub>2</sub><br>$a_4$<br>$ a_1 $<br>$a_3$<br>$= b_1$<br>$a_3$     | $a_4$<br>$\boldsymbol{a}_{\boldsymbol{i}}$<br>$a_3$<br>$= b_2$<br>$a_3$ | a <sub>4</sub><br>$a_3$<br>$a_3$ |
| $s^1$ | a,<br>$a_{3}$<br>$b_2$<br>$D_1$<br>$=c_1$                           | $ a_3 $<br>$D_1$<br>$= 0$                                               | $a_3$<br>$D_1$                   |
| $s^0$ | $D_2$<br>D <sub>2</sub><br>$\scriptstyle c_1$<br>$= a_1$<br>$c_{1}$ | $\scriptstyle c_{1}$<br>$= 0$                                           |                                  |

Figura 6 – Representação genérica da tabela de Routh-Hurtwitz.

Fonte: Karmouche, 2018

A interpretação chave que se faz é: O número de polos no lado direito do plano complexo é igual ao número de mudança de sinal na primeira coluna. Conclui-se, então, que para o sistema ser estável não deve ter troca de sinal na primeira coluna.

#### <span id="page-29-1"></span>3.4.2 Estabilidade no método moderno

A estabilidade, neste caso, é atingida quando os autovalores da matriz **A** estiverem no lado esquerdo do plano complexo. É possível mostrar que os autovalores da matriz **A** são iguais aos polos da função de transferência do sistema. Tal demonstração é mostrada a seguir. Inicialmente, vamos supor um sistema cuja função de transferência é dada por

<span id="page-30-7"></span><span id="page-30-0"></span>
$$
\frac{Y(s)}{U(s)} = G(s) \tag{3.7}
$$

<span id="page-30-1"></span>Sabemos que um sistema no espaço de estados é dado pelas equações

$$
\dot{\mathbf{x}} = \mathbf{A}\mathbf{x} + \mathbf{B}u \tag{3.8}
$$

$$
y = \mathbf{C}\mathbf{x} + \mathbf{D}u \tag{3.9}
$$

Em que x é o vetor de estado, *u* é a entrada e *y* é a saída.

<span id="page-30-2"></span>Aplicando a transformada de Laplace nas equações [\(3.8\)](#page-30-0) e [\(3.9\)](#page-30-1), tem-se:

$$
sX(s) - x(0) = \mathbf{A}X(s) + \mathbf{B}U(s)
$$
\n
$$
(3.10)
$$

$$
Y(s) = \mathbf{C}X(s) + \mathbf{D}U(s)
$$
\n(3.11)

<span id="page-30-5"></span><span id="page-30-3"></span>Agora, considerando condições iniciais nulas em [\(3.10\)](#page-30-2) e fazendo uma simplificação algébrica, obtém-se:

$$
(s\mathbf{I} - \mathbf{A})X(s) = \mathbf{B}U(s)
$$
\n(3.12)

<span id="page-30-4"></span>Multiplicando ambos os lados da equação  $(3.12)$  por  $(sI - A)^{-1}$ , segue que:

$$
X(s) = (s\mathbf{I} - \mathbf{A})^{-1} \mathbf{B} U(s)
$$
\n(3.13)

<span id="page-30-6"></span>Substituindo  $(3.13)$  em  $(3.11)$ , tem-se

$$
Y(s) = [\mathbf{C}(s\mathbf{I} - \mathbf{A})^{-1}\mathbf{B} + \mathbf{D}]U(s)
$$
\n(3.14)

<span id="page-30-8"></span>Percebe-se que, ao comparar a Equação[\(3.14\)](#page-30-6) com a Equação[\(3.7\)](#page-30-7),

$$
G(s) = \mathbf{C}(s\mathbf{I} - \mathbf{A})^{-1}\mathbf{B} + \mathbf{D}
$$
\n(3.15)

Conforme visto, essa é a função de transferência em termos de **A**,**B**,**C** e **D**.

Como o lado direito da Equação[\(3.15\)](#page-30-8) envolve  $(sI - A)^{-1}$ ,  $G(s)$  pode ser expressa da seguinte forma:

$$
G(s) = \frac{Q(s)}{|s\mathbf{I} - \mathbf{A}|} \tag{3.16}
$$

Em que Q(s) é um polinômio em s. Conforme mostrado, |s**I**-**A**| é igual ao polinômio característico (denominador) de G(s). Portanto, os autovalores de **A** são iguais aos polos da função de transferência.

### <span id="page-31-0"></span>3.5 Controlabilidade

"Se para um sistema for possível obter uma entrada capaz de transferir todas as variáveis de estado de um estado inicial desejado para um estado final desejado, o sistema é dito controlável; caso contrário, o sistema é não controlável"(Nise, 2013, P.971).

Dado um sistema no espaço de estados descrito da seguinte forma

$$
\dot{\mathbf{x}} = \mathbf{A}\mathbf{x} + \mathbf{B}u \tag{3.17}
$$

$$
y = \mathbf{C}\mathbf{x} + \mathbf{D}u \tag{3.18}
$$

Existe uma condição suficiente e necessária para garantir a controlabilidade completa de um sistema: se o posto da matriz de controlabilidade for igual à ordem dessa mesma matriz, então o sistema é totalmente controlável (Ogata, 2010). O posto de uma matriz é, por definição, o número de filas (linhas ou colunas) linearmente independentes. A matriz de controlabilidade, de ordem n, é definida por:

$$
\mathbf{C}_{\mathbf{M}} = [\mathbf{B} \quad \mathbf{A}\mathbf{B} \quad \mathbf{A}^2 \mathbf{B} \quad \cdots \quad \mathbf{A}^{n-1} \mathbf{B}] \tag{3.19}
$$

A controlabilidade completa do sistema é um importante pré-requisito que deve ser atingido para que uma relevante técnica de controle possa ser empregada com sucesso. Tal técnica será tratada mais a frente.

#### <span id="page-31-1"></span>3.6 Observabilidade

Em muitos casos, na prática, apenas algumas variáveis de estados estão disponíveis para medição. Diante dessa necessidade, surgiu o conceito de observador de estados. Com base na medição da saída, o observador de estados estima as variáveis e as usa para realimentar o controlador. De acordo com Ogata (2010), o sistema será considerado completamente observável se todo estado puder ser determinado pela observação da saída durante um intervalo de tempo finito,  $t_0 \leq t \leq t_1$ .

A condição suficiente e necessária para que a observabilidade seja assegurada é que o posto da matriz de observabilidade

$$
\mathbf{O}_{\mathbf{OBS}} = \begin{bmatrix} \mathbf{C} \\ \mathbf{CA} \\ \mathbf{CA}^2 \\ \vdots \\ \mathbf{CA}^{n-1} \end{bmatrix}
$$

seja igual à ordem dessa matriz. Garantindo isso, a observabilidade está satisfeita.

## <span id="page-32-0"></span>3.7 Alocação de Polos

Esta é uma técnica de controle bem simples de ser empregada. Consiste em alocar os polos de malha fechada do sistema para qualquer posição previamente estabelecida,usando uma matriz de ganho **K**. A alocação de polos é feita com base nas especificações de desempenho que devem ser alcançadas como, por exemplo, máximo sobressinal e tempo de acomodação.

Existe uma condição necessária e suficiente para que a alocação de polos seja possível: o sistema deve ser de estado completamente controlável. Uma vez que essa condição é satisfeita, pode-se forçar o sistema a ter polos em malha fechada nas posições desejadas.

No âmbito da alocação de polos, a lei de controle utilizada, sugerida por Ogata  $(2010)$ , é:

$$
u = -\mathbf{K}\mathbf{x} \tag{3.20}
$$

Dessa forma, a representação em espaço de estados devida à lei de controle é:

$$
\dot{\mathbf{x}} = (\mathbf{A} - \mathbf{B}\mathbf{K})\mathbf{x} \tag{3.21}
$$

$$
y = \mathbf{C}\mathbf{x} + \mathbf{D}u \tag{3.22}
$$

A representação em diagrama de blocos, nessa configuração, é mostrada na Figura

[7:](#page-33-0)

O próximo passo é mostrar como encontrar a matriz de ganho **K**, o qual será tratado a seguir.

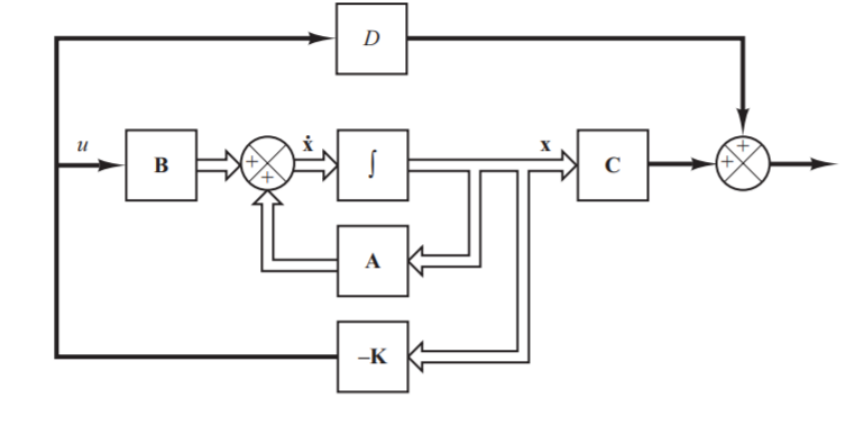

<span id="page-33-0"></span>Figura 7 – Representação em digramas de blocos considerando a matriz de ganho K

Fonte: Ogata, 2010

#### <span id="page-33-1"></span>3.7.1 Determinação da matriz de ganho K

Há varias formas de se encontrar a matriz de ganho **K**. Neste trabalho foi utilizado o método da substituição direta.

Considerando que o sistema de controle é de estado completamente controlável, existe uma matriz K tal que:

$$
[s\mathbf{I} - \mathbf{A} + \mathbf{B}\mathbf{K}] = (s - \mu 1)(s - \mu 2)(s - \mu 3)(s - \mu 4)] \tag{3.23}
$$

Em que *µ*1, *µ*2, *µ*3 e *µ*4 são os polos arbitrários escolhidos. Assim, tem-se:

$$
[s\mathbf{I} - \mathbf{A} + \mathbf{B}\mathbf{K}] = (s - \mu 1)(s - \mu 2)(s - \mu 3)(s - \mu 4)
$$
\n(3.24)

Como ambos os lados da equação característica são polinômios em s, igualando os coeficientes de mesma potência em s, é possível determinar os valores para *µ*1, *µ*2, *µ*3 e *µ*4. Quando a ordem do sistema for maior ou igual a  $4 (n \leq 4)$ , o algebrismo para encontrar **K** torna-se muito tedioso (Ogata, 2010); dessa forma, utilizou-se o *software* Scilab, a partir do comando ppol, para realizar todas as iterações necessárias para encontrar a matriz de ganho **K**.

Vale frisar que o comando *ppol* iguala os coeficientes de mesma potência da equação característica com realimentação com a equação do polinômio dos polos arbitrados e, então, encontra a matriz **K**. O comando no *software* Scilab é o seguinte:

Matriz de ganho  $\mathbf{K} = ppol(\mathbf{A}, \mathbf{B})$ , polos arbitrados)

Considerando o sistema como uma planta que possui um integrador, é possível escolher a saída igual a uma das variáveis de estado. Foi considerada, neste trabalho, a saída *y* = *r*, que é a posição da bola sobre o feixe. Nesta análise, o sinal de referência considerado foi a função degrau. Neste estudo, utilizou-se o seguinte esquema de controle por realimentação de estado:

Sistema de controle de malha fechada com  $u = -Kx$ .

$$
y = \begin{bmatrix} 1 & 0 & 0 & 0 \end{bmatrix} \begin{bmatrix} r \\ \dot{r} \\ \alpha \\ \dot{\alpha} \end{bmatrix}
$$
 (3.25)

$$
u = -\begin{bmatrix} 0 & \mathbf{K}_2 & \mathbf{K}_3 & \cdots & \mathbf{K}_n \end{bmatrix} \begin{bmatrix} \mathbf{x}_1 \\ \mathbf{x}_2 \\ \vdots \\ \mathbf{x}_n \end{bmatrix} + \mathbf{K}_1(r - \mathbf{x}_1)
$$
(3.26)

A Figura [8](#page-34-0) mostra uma representação em diagrama de blocos que retrata essa última análise feita.

Figura 8 – Diagrama de blocos considerando que a planta possui um integrador

<span id="page-34-0"></span>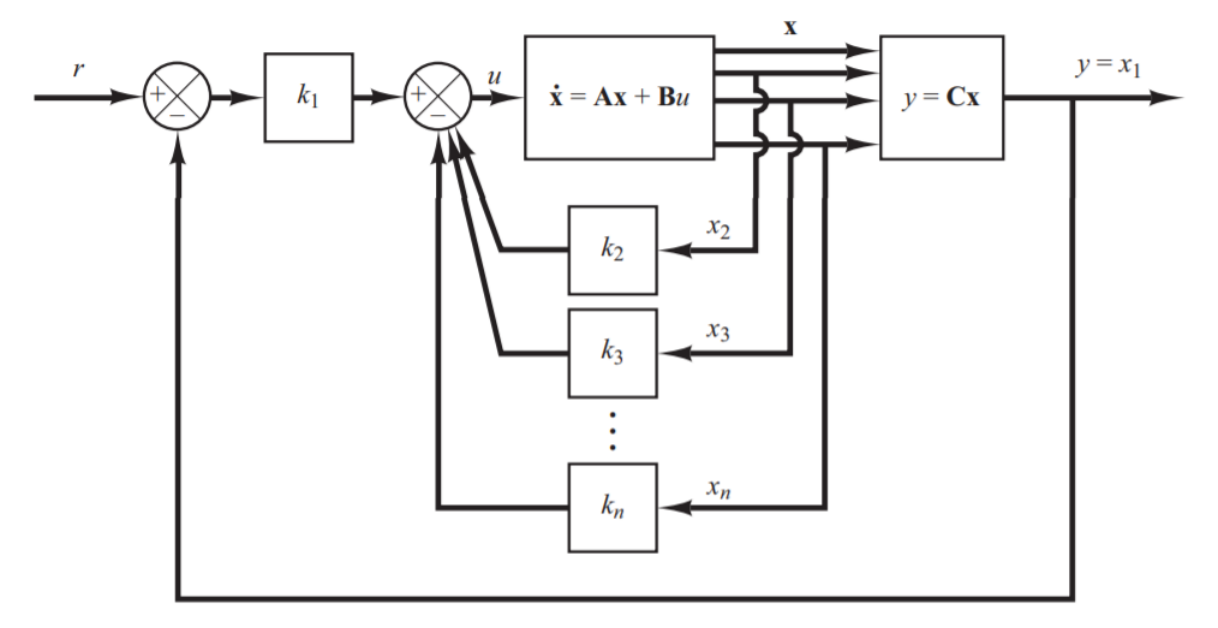

Fonte: Ogata, 2010

Substituindo a Equação(3.25) na Equação[\(3.3\)](#page-26-1), tem-se:

$$
\dot{\mathbf{x}} = (\mathbf{A} - \mathbf{B}\mathbf{K})\mathbf{x} + \mathbf{K}_1 r \tag{3.27}
$$

$$
y = \mathbf{C}\mathbf{x} \tag{3.28}
$$

Essas duas equações serão avaliadas na análise dos resultados em um tópico futuro.

## <span id="page-35-1"></span>3.8 Projeto de Observador de Estados

Conforme já dito antes, o observador surgiu da necessidade de obter variáveis que não são possíveis de se obter por mensuração, pela falta de instrumentação ou pelo custo que isso causaria, por exemplo. Assim, o projeto de um observador faz o papel de estimar essas variáveis para que o controlador possa ter acesso a elas e, então, realizar o processo de controle. No mundo dos observadores, há dois tipos para serem projetados: o observador de ordem plena e o observador de ordem reduzida. O primeiro é indicado quando não se tem acesso a todas as variáveis de estado do sistema. Já o segundo é indicado quando se tem acesso a alguma(s) variáveis de estado e não se tem acesso a outras variáveis de estado. Dessa forma, o observador estima essas variáveis não medidas.

Nesta análise, será considerado o observador de ordem plena, pois está sendo feita uma análise puramente computacional - e não há instrumentos para medir qualquer variável de estado. Dessa forma, o observador estimará todas as variáveis de estados e enviará para o controlador fazer o processo de controle.

Na Figura [9,](#page-35-0) será mostrado o esquema em diagrama de blocos do projeto de um observador de estados, com realimentação dos estados observados, feito no *software* Scilab, desconsiderando quaisquer pertubações externas.

<span id="page-35-0"></span>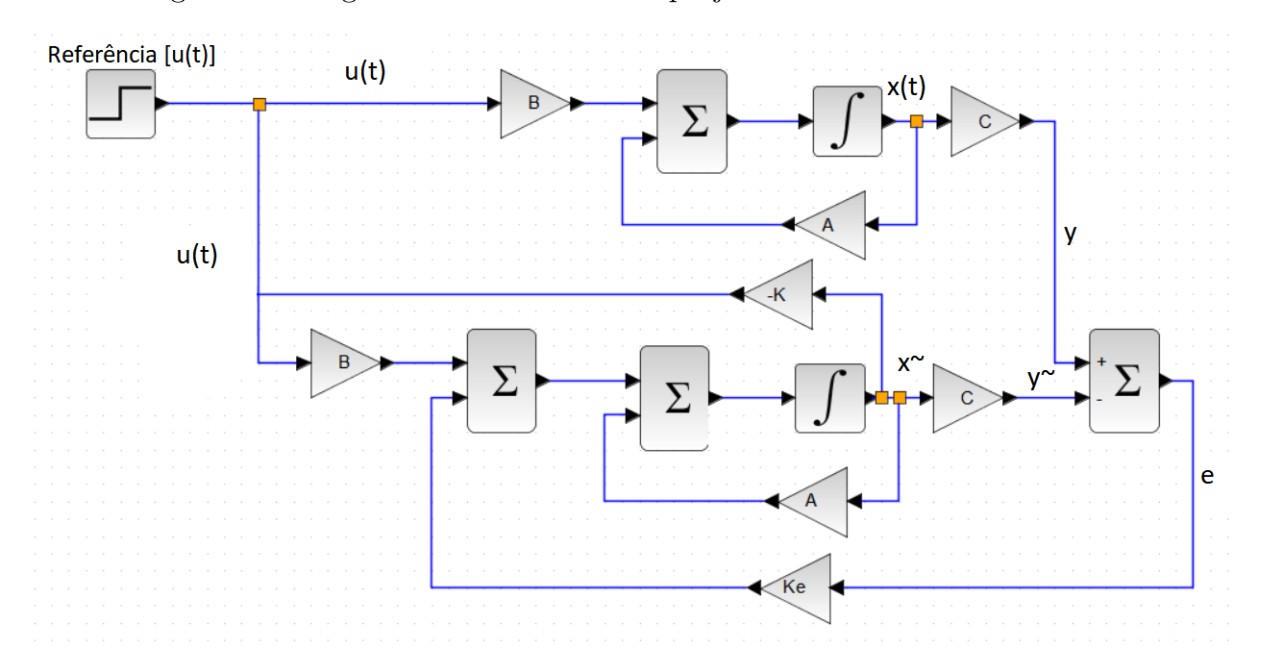

Figura 9 – Diagrama de blocos de um projeto de observador de estados

Fonte: Autoria Própria

O modelo em espaço de estados do sistema é :

$$
\dot{\mathbf{x}} = \mathbf{A}\mathbf{x} + \mathbf{B}u \tag{3.29}
$$
$$
y = \mathbf{C}\mathbf{x} \tag{3.30}
$$

<span id="page-36-0"></span>O modelo matemático do observador é semelhante ao modelo do sistema original, exceto por um termo adicional que incorpora o erro de estimação na análise feita. O erro de estimação ou erro de observação é a diferença entre a saída medida e a saída observada.

$$
\dot{\tilde{\mathbf{x}}} = \mathbf{A}\tilde{\mathbf{x}} + \mathbf{B}u + \mathbf{K}_e(y - \mathbf{C}\tilde{\mathbf{x}}) = (\mathbf{A} - \mathbf{K}_e\mathbf{C})\tilde{\mathbf{x}} + \mathbf{B}u + \mathbf{K}_e y \tag{3.31}
$$

Em que

**x˜** é o estado estimado

**Cx˜** é a saída estimada

**K***<sup>e</sup>* é a matriz de ganho do observador. Essa matriz penaliza o termo de correlação entre a saída medida *y* e a saída observada **C**˜x. Esse termo é muito importante, pois corrige continuamente a saída do modelo e aumenta o desempenho do observador (Ogata, 2010).

<span id="page-36-1"></span>A fim de obter o erro de estimação, deve-se subtrair a Equação[\(3.31\)](#page-36-0) da Equação[\(3.29\)](#page-35-0). Assim, tem-se:

$$
\dot{\mathbf{x}} - \dot{\tilde{\mathbf{x}}} = \mathbf{A}\mathbf{x} - \mathbf{A}\tilde{\mathbf{x}} - \mathbf{K}_e(\mathbf{C}\mathbf{x} - \mathbf{C}\tilde{\mathbf{x}}) = (\mathbf{A} - \mathbf{K}_e\mathbf{C})(\mathbf{x} - \tilde{\mathbf{x}})
$$
(3.32)

<span id="page-36-3"></span>Agora, definindo a diferença  $\mathbf{x}$  -  $\tilde{\mathbf{x}}$  como sendo o vetor de erro **e**, tem-se:

<span id="page-36-2"></span>
$$
\mathbf{e} = \mathbf{x} - \tilde{\mathbf{x}} \tag{3.33}
$$

Dessa forma, a Equação[\(3.32\)](#page-36-1) torna-se:

$$
\dot{\mathbf{e}} = (\mathbf{A} - \mathbf{K}_e \mathbf{C})\mathbf{e}
$$
 (3.34)

A partir da Equação [\(3.34\)](#page-36-2) é possível notar que os autovalores da matriz (**A**-**KeC**) determinam o comportamento dinâmico do erro. Se os autovalores forem estáveis, isto é, se estiverem localizados no semiplano esquerdo do plano complexo, então o vetor de erro convergirá para zero.

Prosseguindo a análise, e agora considerando *u* = −**K** $\tilde{\mathbf{x}}$ , e substituindo-o na Equação $(3.29)$ , obtém-se:

$$
\dot{\mathbf{x}} = \mathbf{A}\mathbf{x} - \mathbf{B}\mathbf{K}\tilde{\mathbf{x}} = (\mathbf{A} - \mathbf{B}\mathbf{K})\mathbf{x} + \mathbf{B}\mathbf{K}(\mathbf{x} - \tilde{\mathbf{x}})
$$
(3.35)

<span id="page-37-0"></span>Substituindo a Equação[\(3.33\)](#page-36-3) na equação anterior, tem-se:

$$
\dot{\mathbf{x}} = \mathbf{A}\mathbf{x} - \mathbf{B}\mathbf{K}\tilde{\mathbf{x}} = (\mathbf{A} - \mathbf{B}\mathbf{K})\mathbf{x} + \mathbf{B}\mathbf{K}\mathbf{e}
$$
 (3.36)

Reforçando a Equação[\(3.34\)](#page-36-2) novamente, tem-se:

<span id="page-37-1"></span>
$$
\dot{\mathbf{e}} = (\mathbf{A} - \mathbf{KeC})\mathbf{e}
$$
 (3.37)

Combinando as equações [\(3.36\)](#page-37-0) e [\(3.37\)](#page-37-1), obtém-se:

$$
\begin{bmatrix} \dot{\mathbf{x}} \\ \dot{\mathbf{e}} \end{bmatrix} = \begin{bmatrix} \mathbf{A} - \mathbf{B}\mathbf{K} & \mathbf{B}\mathbf{K} \\ 0 & \mathbf{A} - \mathbf{K}_e\mathbf{C} \end{bmatrix} \begin{bmatrix} \mathbf{x} \\ \mathbf{e} \end{bmatrix}
$$
(3.38)

Essa equação descreve, finalmente, toda a dinâmica do sistema realimentando por estado observado. Por fim, a equação característica do sistema torna-se:

$$
\begin{vmatrix} s\mathbf{I} - \mathbf{A} + \mathbf{B}\mathbf{K} & -\mathbf{B}\mathbf{K} \\ 0 & s\mathbf{I} - \mathbf{A} + \mathbf{K}_e\mathbf{C} \end{vmatrix} = 0
$$

<span id="page-37-2"></span>ou

$$
[s\mathbf{I} - \mathbf{A} + \mathbf{B}\mathbf{K}][s\mathbf{I} - \mathbf{A} + \mathbf{K}\mathbf{e}\mathbf{C}] = 0 \tag{3.39}
$$

Ao analisar a Equação [3.39,](#page-37-2) é possível notar que os polos do sistema de controle realimentado por estado observado são uma composição dos polos obtidos pela alocação de polos e os polos decorrentes do observador. Isso implica dizer que se pode projetar o sistema via alocação de polos separadamente e, depois, combiná-lo com o projeto do observador, pois ambos são independentes entre si.Dessa forma, fica muito mais simples realizar o projeto do controlador realimentado por estado observado.

#### 3.9 LQR - Regulador Linear Quadrático

<span id="page-37-3"></span>Esta técnica de controle utilizada é importante e se baseia no seguinte princípio: dado um sistema, o objetivo principal é minimizar um índice de desempenho a fim de consumir o mínimo de energia para atingir uma dada referência. A formulação matemática será tratada a seguir, e será fundamentada conforme Ogata (2010) sugere. Inicialmente, uma parcela da representação em espaço de estados é analisada, tal qual:

$$
\dot{\mathbf{x}} = \mathbf{A}\mathbf{x} + \mathbf{B}u \tag{3.40}
$$

<span id="page-38-0"></span>A técnica do LQR permite encontrar a matriz de ganho **K** do vetor de controle ótimo

$$
u = -\mathbf{K}\mathbf{x} \tag{3.41}
$$

<span id="page-38-1"></span>A fim de minimizar o índice de desempenho

$$
\mathbf{J} = \int_0^\infty (\mathbf{x}^T \mathbf{Q} \mathbf{x} + u^T \mathbf{R} u) dt
$$
 (3.42)

Em que:

**Q** é uma matriz hermitiana definida positiva, semidefinida positiva ou real simétrica. A ordem dessa matriz é igual à ordem da matriz **A**, a matriz dinâmica do sistema.

**R** é uma matriz hermitiana definida positiva ou real simétrica. A ordem dessa matriz é 1x1.

Basicamente, a matriz **Q** é uma matriz de ponderação sobre as variáveis de estados, indicando a importância que se dá às variáveis de estados. A matriz **R**, por sua vez, pondera a ação de controle indicando a importância que se dá à ação de controle. É importante informar que as matrizes **R** e **Q** são matrizes arbitradas, de acordo com a necessidade do problema. Informa-se que o índice "T"indica a transposta da matriz ou vetor sobre o qual está assinalado.

Conforme será mostrado adiante, a Equação[\(3.41\)](#page-38-0) é a lei de controle ótimo. Logo, se os elementos desconhecidos de **K** forem encontrados para minimizar o índice de desempenho (Equação[\(3.42\)](#page-38-1)), então u=-**Kx** será ótimo para qualquer estado inicial **x(0)**.

Nas deduções seguintes, considerou-se que o sistema é estável. Então, os autovalores da matriz [**A-BK**] são negativos.

Substituindo a Equação[\(3.41\)](#page-38-0) na Equação[\(3.40\)](#page-37-3), tem-se

$$
\dot{\mathbf{x}} = (\mathbf{A} - \mathbf{B}\mathbf{K})\mathbf{x} \tag{3.43}
$$

<span id="page-38-2"></span>Ao substituir a Equação [\(3.41\)](#page-38-0) na Equação [\(3.42\)](#page-38-1), obtém:

$$
\mathbf{J} = \int_0^\infty \mathbf{x}^T (\mathbf{Q} + \mathbf{K}^T \mathbf{R} \mathbf{K}) \mathbf{x} dt
$$
 (3.44)

Agora, fazendo

$$
\mathbf{x}^{T}(\mathbf{Q} + \mathbf{K}^{T}\mathbf{R}\mathbf{K})\mathbf{x} = \frac{-d}{dt}(x^{T}\mathbf{P}\mathbf{x})
$$
\n(3.45)

Em que **P** é uma matriz hermitiana definida positiva ou simétrica real. Desse modo, obtém-se

<span id="page-39-0"></span>
$$
\mathbf{x}^{T}(\mathbf{Q} + \mathbf{K}^{T}\mathbf{R}\mathbf{K})\mathbf{x} = -\dot{\mathbf{x}}\mathbf{P}\mathbf{x} - \mathbf{x}^{T}\mathbf{P}\dot{\mathbf{x}} = -\mathbf{x}^{T}[(\mathbf{A} - \mathbf{B}\mathbf{K})^{T}\mathbf{P} + \mathbf{P}(\mathbf{A} - \mathbf{B}\mathbf{K})]\mathbf{x}
$$
 (3.46)

<span id="page-39-1"></span>Ao comparar ambos os lados da Equação [\(3.46\)](#page-39-0) , para qualquer valor de x, tem-se necessariamente:

$$
(\mathbf{A} - \mathbf{B}\mathbf{K})^T \mathbf{P} + \mathbf{P}(\mathbf{A} - \mathbf{B}\mathbf{K}) = -(\mathbf{Q} + \mathbf{K}^T \mathbf{R}\mathbf{K})
$$
(3.47)

Uma vez que (**A**−**BK**) é estável, pode-se provar que existe uma matriz **P** que satisfaça a Equação[\(3.47\)](#page-39-1).

Desse modo, ao resolver a Equação[\(3.47\)](#page-39-1) e se a matriz **P** for encontrada, o sistema será estável.

Continuando o raciocínio, o índice de desempenho, dado na Equação [\(3.44\)](#page-38-2), pode ser calculado como

$$
\mathbf{J} = \int_0^\infty \mathbf{x}^T (\mathbf{Q} + \mathbf{K}^T \mathbf{R} \mathbf{K}) \mathbf{x} dt = -\mathbf{x}^T (\infty) \mathbf{P} \mathbf{x} (\infty) + x^T (0) P x (0)
$$
(3.48)

Uma vez que é suposto que os valores dos autovalores de (**A**−**BK**) tenham suas partes reais negativas, o índice de desempenho é reduzido a

$$
\mathbf{J} = \mathbf{x}^T(\mathbf{0}) \mathbf{P} \mathbf{x}(\mathbf{0}) \tag{3.49}
$$

Procedendo-se à solução do problema do regulador quadrático ótimo, supõe-se, a seguir, que  $\mathbf{R} = \mathbf{T}^T \mathbf{T}$ 

Em que **R** é uma matriz hermitiana definida positiva ou real simétrica

Logo, a Equação[\(3.47\)](#page-39-1) toma o seguinte formato:

$$
(\mathbf{A}^T - \mathbf{K}^T \mathbf{B}^T)\mathbf{P} + \mathbf{P}(\mathbf{A} - \mathbf{B}\mathbf{K}) + \mathbf{Q} + \mathbf{K}^T \mathbf{T}^T \mathbf{T} \mathbf{K} = 0
$$
\n(3.50)

A qual pode ser reescrita como

$$
\mathbf{A}^T \mathbf{P} + \mathbf{P} \mathbf{A} + [\mathbf{T} \mathbf{K} - (\mathbf{T}^T)^{-1} \mathbf{B}^{\mathbf{T} \mathbf{P}}]^T [\mathbf{T} \mathbf{K} - (\mathbf{T}^T)^{-1} \mathbf{B}^T \mathbf{P}] - \mathbf{P} \mathbf{B} \mathbf{R}^{-1} + \mathbf{Q} = 0 \qquad (3.51)
$$

Como se quer minimizar J em relação a K, necessariamente é requerida a minimização de

$$
\mathbf{x}^{T}[\mathbf{T}\mathbf{K} - (\mathbf{T}^{T})^{-1}\mathbf{B}^{T}\mathbf{P}]^{T}[\mathbf{T}\mathbf{K} - (\mathbf{T}^{T})^{-1}\mathbf{B}^{T}\mathbf{P}]\mathbf{x}
$$
 (3.52)

em relação a **K**. Uma vez que essa última equação não é negativa, o menor valor acontece quando é atingido zero ou quando

$$
\mathbf{T}\mathbf{K} = (\mathbf{T}^T)^{-1}\mathbf{B}^T\mathbf{P}
$$
\n(3.53)

<span id="page-40-0"></span>Portanto,

$$
\mathbf{K} - \mathbf{T}^{-1}(\mathbf{T}^T)^{-1} \mathbf{B}^T \mathbf{P} = \mathbf{R}^{-1} \mathbf{B}^T \mathbf{P}
$$
 (3.54)

Essa última equação fornece a matriz **K** ótima. Dessa forma,

$$
u = -\mathbf{K}\mathbf{x} = -(\mathbf{R}^{-1}\mathbf{B}^T\mathbf{P})\mathbf{x}
$$
\n(3.55)

<span id="page-40-1"></span>A Equação[\(3.54\)](#page-40-0) deve satisfazer a Equação[\(3.47\)](#page-39-1) ou a seguinte equação reduzida:

$$
\mathbf{A}^T \mathbf{P} + \mathbf{P} \mathbf{A} - \mathbf{P} \mathbf{B} \mathbf{R}^{-1} \mathbf{B}^T + \mathbf{Q} = 0 \tag{3.56}
$$

Essa última equação recebe um nome especial: equação reduzida de Riccati.

Agora, chegou-se à parte final da resolução do problema do Regulador Quadrático Linear. Basicamente, essa parte se resume em dois importantes passos:

**1-** Resolver a Equação[\(3.56\)](#page-40-1), a equação reduzida de Riccati, a fim de encontrar a matriz **P**. Se existir uma matriz **P** definida positiva, então o sistema é estável, o que quer dizer que os autovalores de (**A-BK**) têm parte reais negativas.

**2-** Substituir a matriz **P** encontrada na Equação[\(3.54\)](#page-40-0) e, então, encontrar a matriz **K** ótima.

Posteriormente, a técnica do LQR será aplicada ao Sistema *Ball and Beam* com base nesses últimos dois passos apresentados.

# 4 Modelagem matemática do sistema Ball and Beam

Na Figura [10](#page-42-0) segue a representação ilustrativa de um sistema *ball and beam* aplicado neste estudo:

<span id="page-42-0"></span>Figura 10 – Representação esquemática do sistema *ball and beam* estudado neste trabalho

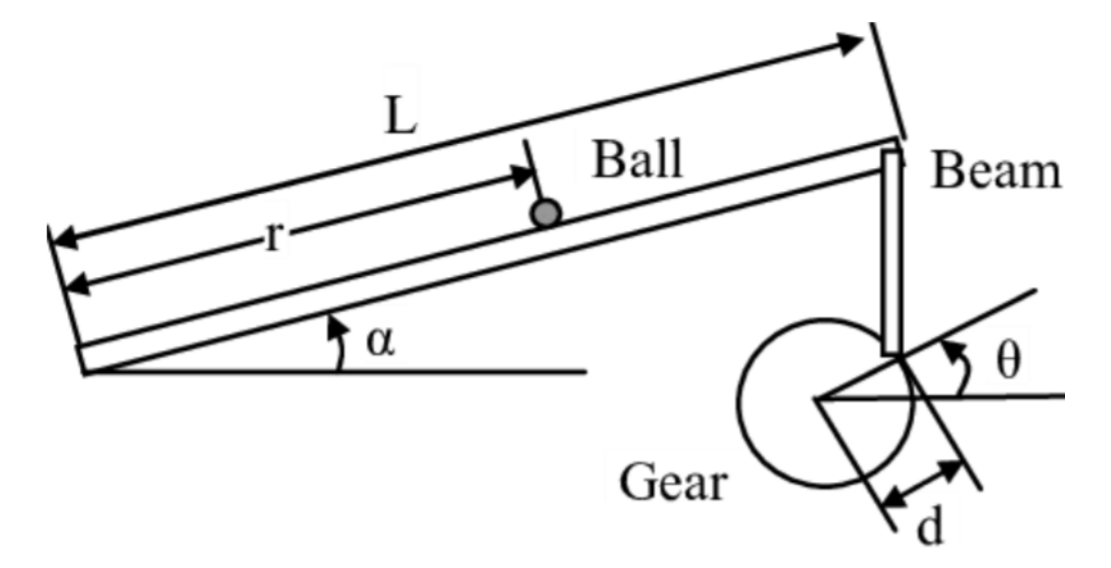

Fonte: Lv, Xiaohu, (2011)

Na Figura [10,](#page-42-0) tem-se que: L é o comprimento da viga r é a posição da bola sobre a viga *α* é a inclinação da barra com relação à horizontal *θ* é a posição angular do motor d é o braço de alavanca do motor

Para determinar a equação que descreve o movimento da bola, utilizam-se as equações de Lagrange. Na modelagem, o efeito do atrito entre a bola e o feixe foi desconsiderado. Além disso, não está sendo considerado qualquer tipo de distúrbio externo ou ruído. As equações de Lagrange, para um sistema de n graus de liberdade, têm a seguinte forma (RAO, 2009):

$$
\frac{d}{dt}(\frac{\partial T}{\partial \dot{q}_j}) - (\frac{\partial T}{\partial q_j}) + (\frac{\partial V}{\partial q_j}) = (Q_j)^n
$$
\n(4.1)

<span id="page-42-1"></span>Em que

 $\dot{q_j} = ($ *∂q<sup>j</sup> ∂t* ) é a velocidade generalizada.

 $(Q_j)^n$  é a força generalizada não-conservativa correspondente à coordenada generalizada *q<sup>j</sup>* (esse termo, neste trabalho, é nulo, uma vez que não está sendo considerada qualquer força de caráter dissipativo).

<span id="page-43-0"></span>Os termos T e V representam, respectivamente, as energias cinética e potencial gravitacional da bola. Desse modo, tem-se

$$
T = \frac{1}{2}m(\dot{r})^2 + \frac{1}{2}J(\dot{\alpha})^2
$$
\n(4.2)

Na Equação[\(4.2\)](#page-43-0), *J* é o momento de inércia da bola, e *m* é a massa da bola. *J* e *m* são relacionados entre si conforme a relação a seguir:

$$
J = \frac{2}{5}mR^2\tag{4.3}
$$

Em que *R* é o raio da bola.

<span id="page-43-1"></span>Na sequência, tem-se:

$$
V = mgsen(\alpha)r
$$
\n(4.4)

Em que *g* é a aceleração da gravidade.

Substituindo a Equação[\(4.2\)](#page-43-0) e a Equação[\(4.4\)](#page-43-1) na Equação[\(4.1\)](#page-42-1), obtém-se a seguinte equação de movimento:

$$
\left(\frac{J}{R^2 + m}\right)\ddot{r} + mgsen(\alpha) - mr(\dot{\alpha})^2 = 0\tag{4.5}
$$

Uma vez que o sistema é considerado como linear, a linearização do feixe *α*=0 dá a seguinte aproximação linear do sistema:

$$
\left(\frac{J}{R^2 + m}\right)\ddot{r} + mgsen(\alpha) \tag{4.6}
$$

<span id="page-43-3"></span>Considerando pequenas variações para o ângulo *α*, tem-se que sen(*α*)≈*α*. Assim, tem-se:

$$
\left(\frac{J}{R^2 + m}\right)\ddot{r} + mg\alpha = 0\tag{4.7}
$$

<span id="page-43-2"></span>Pode-se considerar que há uma relação proporcional entre *α* e *θ*. Isso quer dizer que, dada uma variação de *θ*, *α* variará de forma proporcional. Matematicamente, tem-se:

$$
\alpha = \frac{d}{L}\theta\tag{4.8}
$$

<span id="page-44-0"></span>Substituindo a Equação[\(4.8\)](#page-43-2) na Equação[\(4.7\)](#page-43-3), tem-se:

$$
\left(\frac{J}{R^2 + m}\right)\ddot{r} + mg\frac{d}{L}\theta = 0\tag{4.9}
$$

Assim, tanto a Equação[\(4.7\)](#page-43-3) e a Equação[\(4.9\)](#page-44-0) podem ser usadas para representar a dinâmica do sistema.

A Tabela [1](#page-44-1) mostra os valores para os parâmetros usados no presente trabalho. Tais valores foram baseados de acordo com um projeto similar que o fabricante *Quanser* utilizou em um experimento com o *Ball and Beam.*

<span id="page-44-1"></span>Tabela 1 – Valores dos parâmetros adotados neste trabalho. Fonte:Quanser Inc.

| Parâmetros                              | <b>Valores</b> | Unidade de medida (SI) |
|-----------------------------------------|----------------|------------------------|
|                                         |                |                        |
| massa da bola $(m)$                     | 0,064          | kg                     |
| raio da bola $(R)$                      | 0,0127         | m                      |
| deslocamento do braço de alavanca $(d)$ | 0,0254         | m                      |
| aceleração da gravidade $(g)$           | 9,81           | $m/s^2$                |
| comprimento da viga $(L)$               | 0,4225         | m                      |
| momento de inércia da bola $(J)$        | $9.99x10^{-6}$ | $kq.m^2$               |

### 4.1 Representação em Espaço de Estados do sistema estudado

Com a equação de movimento que rege o sistema − a Equação [4.7](#page-43-3) − uma mudança de variáveis foi feita, de modo a representar o sistema em uma representação de espaço de estados. A representação por espaço de estados permite o acesso a todas variáveis do sistema (Dorf e Bishop, 2015).

As variáveis de estados que serão levadas em consideração neste trabalho são as seguintes: posição e velocidade da bola bem como posição e velocidade angulares da barra, na seguinte ordem:

Posição da bola = *r* Velocidade da bola  $= \dot{r}$ Posição angular = *α* Velocidade angular  $= \dot{\alpha}$ 

Conforme já mostrado anteriormente, a representação geral em espaço de estados tem o seguinte formato:

$$
\dot{\mathbf{x}} = \mathbf{A}\mathbf{x} + \mathbf{B}u \tag{4.10}
$$

$$
y = \mathbf{C}\mathbf{x} + \mathbf{D}\mathbf{u} \tag{4.11}
$$

Para o presente caso, a representação em espaço de estados tem o seguinte formato:

$$
\begin{bmatrix} \dot{r} \\ \dot{r} \\ \dot{\alpha} \\ \dot{\alpha} \\ \dot{\alpha} \end{bmatrix} = \begin{bmatrix} 0 & 1 & 0 & 0 \\ 0 & 0 & \frac{-mg}{J} & 0 \\ 0 & 0 & \frac{J}{2} & 0 \\ 0 & 0 & 0 & 1 \\ 0 & 0 & 0 & 0 \end{bmatrix} \begin{bmatrix} r \\ \dot{r} \\ \dot{\alpha} \\ \dot{\alpha} \end{bmatrix} + \begin{bmatrix} 0 \\ 0 \\ 0 \\ 1 \end{bmatrix} u \tag{4.12}
$$
\n
$$
y = \begin{bmatrix} 1 & 0 & 0 & 0 \end{bmatrix} \begin{bmatrix} r \\ \dot{r} \\ \dot{\alpha} \\ \dot{\alpha} \end{bmatrix} \tag{4.13}
$$

Substituindo os dados da Tabela [1,](#page-44-1) tem-se:

 $\lceil$  $\overline{1}$  $\overline{\phantom{a}}$  $\overline{\phantom{a}}$  $\overline{\phantom{a}}$  $\overline{1}$  $\overline{\phantom{a}}$  $\overline{\phantom{a}}$ 

$$
\begin{bmatrix} \dot{r} \\ \ddot{r} \\ \dot{\alpha} \\ \ddot{\alpha} \end{bmatrix} = \begin{bmatrix} 0 & 1 & 0 & 0 \\ 0 & 0 & -7 & 0 \\ 0 & 0 & 0 & 1 \\ 0 & 0 & 0 & 0 \end{bmatrix} \begin{bmatrix} r \\ \dot{r} \\ \alpha \\ \dot{\alpha} \end{bmatrix} + \begin{bmatrix} 0 \\ 0 \\ 0 \\ 1 \end{bmatrix} u
$$
(4.14)  

$$
y = \begin{bmatrix} 1 & 0 & 0 & 0 \end{bmatrix} \begin{bmatrix} r \\ \dot{r} \\ \alpha \\ \dot{\alpha} \end{bmatrix}
$$
(4.15)

Em que

$$
\mathbf{A} = \begin{bmatrix} 0 & 1 & 0 & 0 \\ 0 & 0 & -7 & 0 \\ 0 & 0 & 0 & 1 \\ 0 & 0 & 0 & 0 \end{bmatrix}
$$

$$
\mathbf{B} = \begin{bmatrix} 0 \\ 0 \\ 0 \\ 1 \end{bmatrix}
$$

 $\mathbf{C} = \begin{bmatrix} 1 & 0 & 0 & 0 \end{bmatrix}$ 

A matriz de controlabilidade,**CM**, é, então igual a:

$$
\mathbf{C}_{\mathbf{M}} = \begin{bmatrix} 0 & 0 & 0 & -7 \\ 0 & 0 & -7 & 0 \\ 0 & 1 & 0 & 0 \\ 1 & 0 & 0 & 0 \end{bmatrix}
$$

Após uma análise nessa matriz, conclui-se que o posto dela é 4. Uma vez que o posto é igual à ordem da matriz, tem-se que o sistema é de estados completamente controláveis.

A matriz de observabilidade é dada por

$$
\mathbf{O}_{\mathbf{OBS}} = \begin{bmatrix} 1 & 0 & 0 & 0 \\ 0 & 1 & 0 & 0 \\ 0 & 1 & -7 & 0 \\ 0 & 0 & 0 & -7 \end{bmatrix}
$$

O posto dessa matriz, como se pode ver, é 4. O sistema é totalmente observável, já que o posto e ordem da matriz são iguais.

Uma vez que o sistema é completamente controlável e completamente observável, a técnica de alocação de polos pode ser empregada com sucesso. O próximo tópico apresentará como essa técnica foi aplicada e os resultados gerados.

# 5 Resultados e discussões das simulações numéricas

#### 5.1 Erro de observação

Uma vez que se pretende obter o controle da posição da bola sobre o feixe, o erro de observação tratado aqui é a diferença entre a posição medida(real) e a posição observada(estimada) da bola.

Os polos do observador devem estar mais bem afastados à esquerda do plano complexo do que os polos do controlador, pelo fato de forçar o erro de observação convergir mais rapidamente para zero (Ogata, 2010). Com base nessa premissa, os polos arbitrados para o observador foram:

Polos do observador =  $\begin{bmatrix} -8 & -8 & -10 & -10 \end{bmatrix}$ 

A matriz de ganho do observador, **Ke**, considerando esses polos, é:

$$
\mathbf{K}_{\mathbf{e}} = \begin{bmatrix} 36 \\ 484 \\ -411 \\ -913,35 \end{bmatrix}
$$

A matriz de ganho do observador foi obtida utilizando-se o *software* livre Scilab, por meio do seguinte comando:

 $\mathbf{K}_{e} = ppol(\mathbf{A}', \mathbf{C}', \text{polos do observador})'$ 

Em que as matrizes **A** e **C** são as matrizes definidas no Tópico 4.1 do presente trabalho.

Dessa forma, o erro de observação, considerando a representação esquemática da Figura [9](#page-35-1) e a matriz **Ke**, é apresentado na Figura [11](#page-49-0) a seguir

<span id="page-49-0"></span>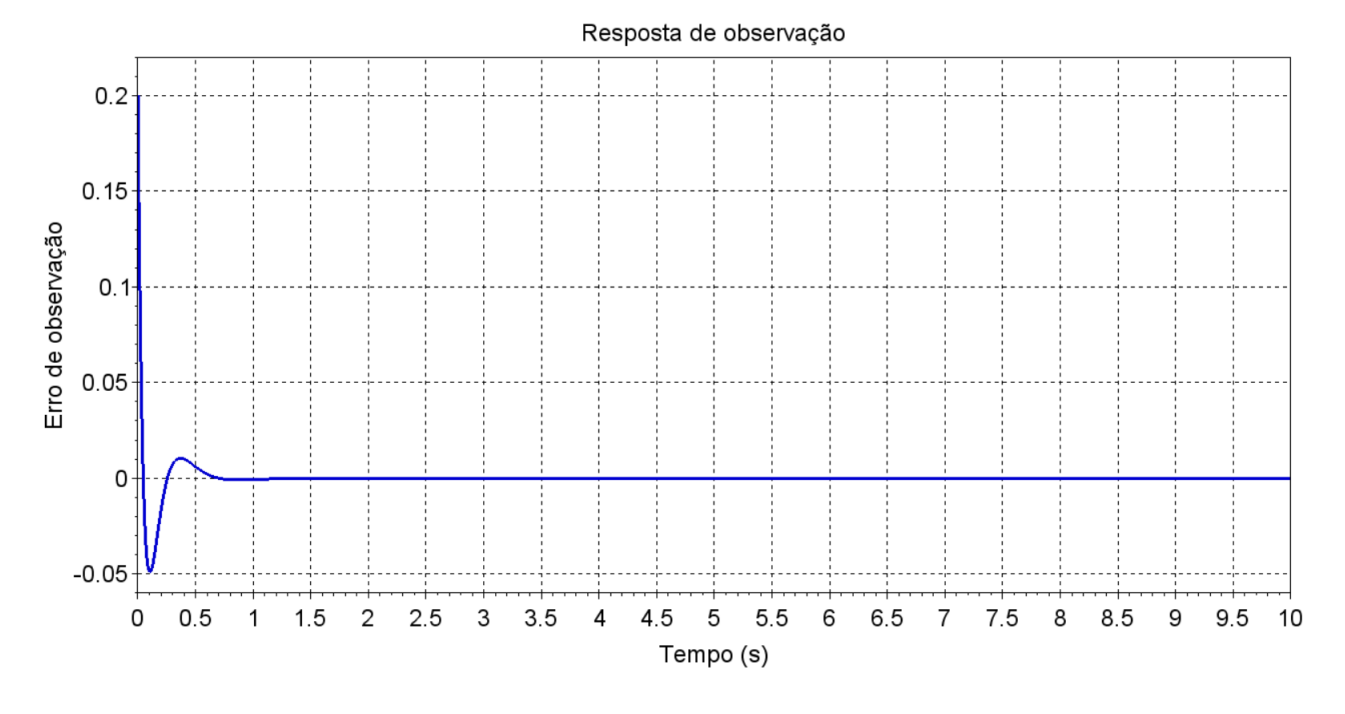

Figura 11 – Erro de observação obtido pela simulação numérica.

Fonte: Autoria Própria.

Como se pode ver, o erro de observação converge rapidamente para zero, levando pouco menos do que 1 segundo. Isso quer dizer que o projeto do observador está atuando de forma eficaz. Vale frisar que não estão sendo considerados distúrbios ou ruídos e nem o atrito entre a bola e o feixe, por isso o erro converge rapidamente para zero.

#### 5.2 Alocação de Polos

Antes de partir para a análise de resultados e discussões, é necessário especificar os requisitos de desempenho que servirão como critério avaliativo para as análises dos resultados. São eles:

- Máximo sobressinal inferior a 10
- Tempo de acomodação inferior a 4 segundos

De acordo com Ogata (2010), esses parâmetros têm a seguinte definição:

Máximo sobressinal: máximo valor atingido pela curva de resposta do sistema, medido a partir da referência.

Tempo de acomodação: tempo necessário para que a curva de resposta alcance valores numa faixa (normalmente de 2% a 5%) do valor final, aí permanecendo indefinidamente.

A Figura [12](#page-50-0) mostra o que cada um desses requisitos de desempenho representa na resposta transitória. Na figura, *M<sup>p</sup>* representa o máximo sobressinal e *t<sup>s</sup>* representa o tempo de acomodação. Note que os outros requisitos de desempenho mostrados na figura não estão sendo analisados neste estudo.

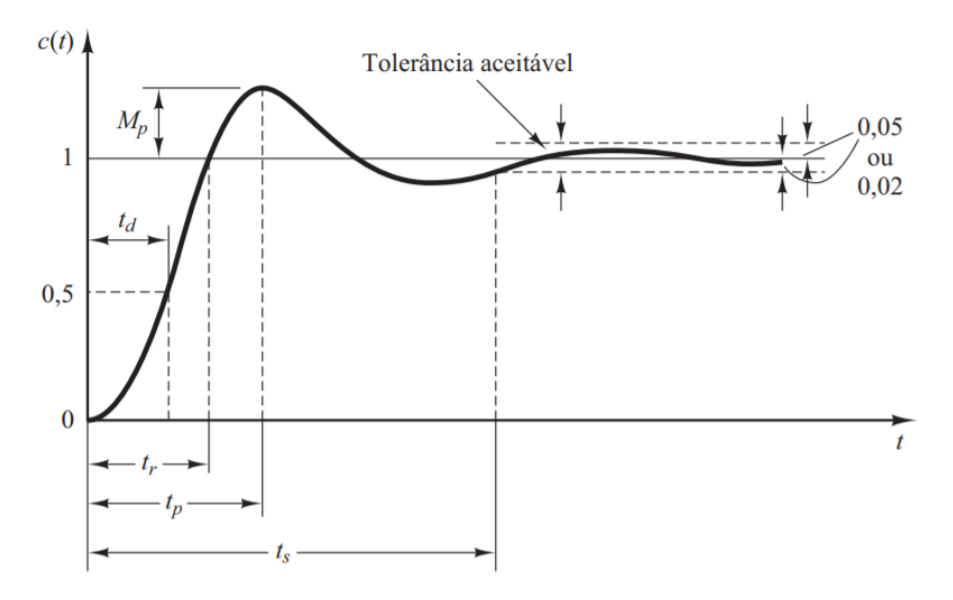

<span id="page-50-0"></span>Figura 12 – Resposta temporal mostrando os requisitos de desempenho.

Fonte: Ogata, 2010.

Além disso, nas análises seguintes, tomou-se cuidado para não arbitrar os polos muito à esquerda no plano complexo, pois isso tornaria o sistema não-linear, e isso deve ser evitado porque a modelagem matemática do sistema *ball and beam* está considerando que o respectivo sistema é linear (Ogata, 2010).

A Figura [13](#page-51-0) mostra a resposta transitória do sistema sem atuação de controle.

<span id="page-51-0"></span>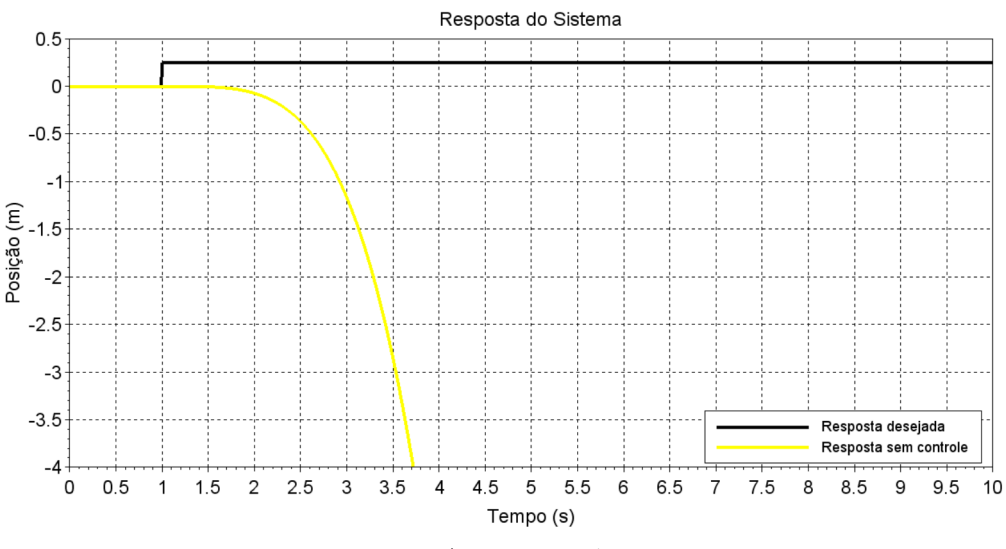

Figura 13 – Resposta do sistema sem controle.

Fonte: Autoria Própria.

A partir da Figura [13,](#page-51-0) constata-se que o sistema é instável, pois a resposta não atingiu a referência desejada. No sistema físico, isso implicaria que a bola rolaria para fora do feixe. Portanto, faz-se necessária uma ação de controle para controlar a posição da bola sobre o feixe.

Conforme dito no tópico sobre estabilidade (Tópico 3.4.2), um sistema é estável se os polos da função de transferência-que são iguais aos autovalores da matriz do sistema estiverem no semiplano esquerdo do plano complexo. Isso quer dizer que a parte real do polo é negativa. Partindo dessa consideração que os polos foram arbitrados.

A fim de encontrar polos que satisfaçam os requisitos de desempenho e que também tenham uma resposta agradável com relação à entrada, foram arbitrados, primeiramente, os seguintes polos:

> $\mu$ 1 =  $-0.5+1i$  $\mu$ 2 =  $-0.5-1i$  $\mu 3 = -1 + 2i$  $\mu 4 = -1 - 2i$

A matriz de ganho **K**, de acordo com a Equação [3.23,](#page-33-0) é:

$$
\mathbf{K} = \begin{bmatrix} -0.892 & -1.07 & 8.25 & 3 \end{bmatrix}
$$

Substituindo-a na Equação [3.27,](#page-34-0) tem-se:

$$
\mathbf{A} - \mathbf{B} \mathbf{K} = \begin{bmatrix} 0 & 1 & 0 & 0 \\ 0 & 0 & -7 & 0 \\ 0 & 0 & 0 & 1 \\ 0 & 0 & 0 & 0 \end{bmatrix} - \begin{bmatrix} 0 \\ 0 \\ 0 \\ 1 \end{bmatrix} \begin{bmatrix} -0.892 & -1.07 & 8.25 & 3 \end{bmatrix} = \begin{bmatrix} 0 & 1 & 0 & 0 \\ 0 & 0 & -7 & 0 \\ 0 & 0 & 0 & 1 \\ 0.892 & 1.07 & -8.25 & -3 \end{bmatrix}
$$

Assim, a equação de estado do sistema projetado é:

$$
\begin{bmatrix} \dot{r} \\ \ddot{r} \\ \dot{\alpha} \\ \ddot{\alpha} \end{bmatrix} = \begin{bmatrix} 0 & 1 & 0 & 0 \\ 0 & 0 & -7 & 0 \\ 0 & 0 & 0 & 1 \\ 0.892 & 1.07 & -8.25 & -3 \end{bmatrix} + \begin{bmatrix} 0 \\ 0 \\ 0 \\ -0.892 \end{bmatrix} r
$$
(5.1)

E, por fim, a equação de saída é :

$$
y = \begin{bmatrix} 1 & 0 & 0 & 0 \end{bmatrix} \begin{bmatrix} r \\ \dot{r} \\ \alpha \\ \dot{\alpha} \end{bmatrix}
$$
 (5.2)

A resposta transitória, considerando os primeiros polos arbitrados, é apresentada na Figura [14:](#page-53-0)

<span id="page-53-0"></span>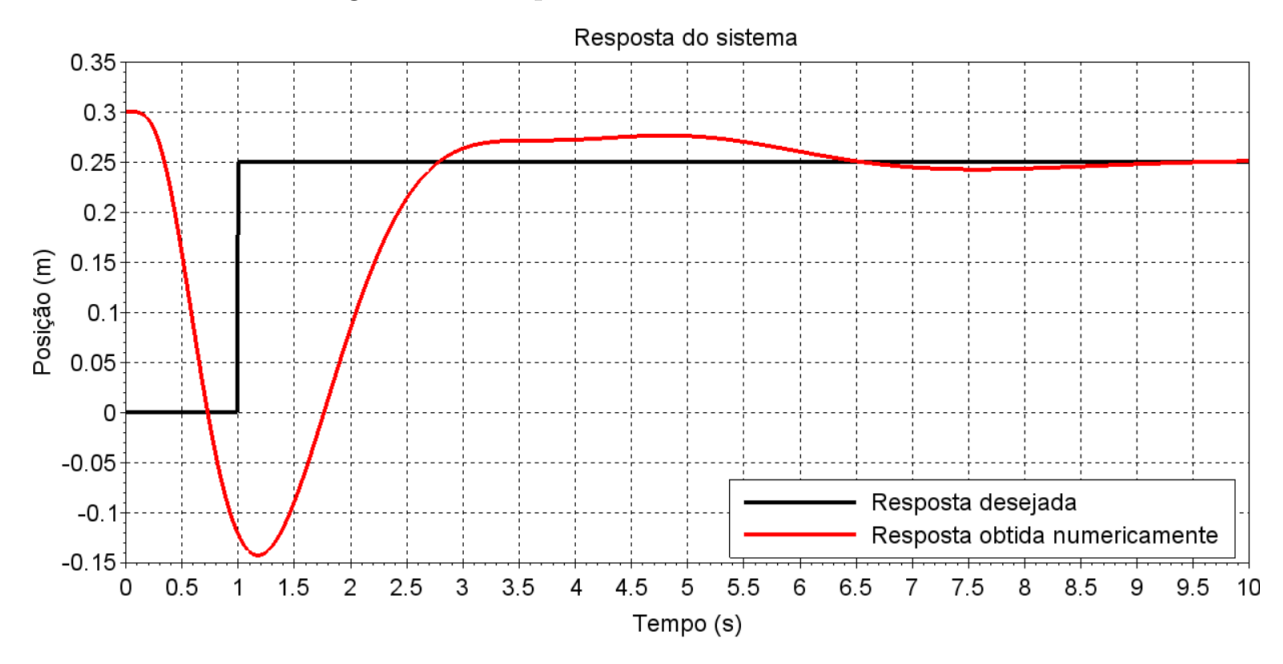

Figura 14 – Resposta do sistema com controle.

Fonte: Autoria Própria.

Analisando-se a Figura [14,](#page-53-0) nota-se que a resposta atingiu a referência. No entanto, os requisitos de desempenho não foram atendidos. Primeiramente, o máximo sobressinal está em torno de 28%, o que está em desacordo ao esperado inicialmente. Por fim, o tempo de acomodação está em torno de 9 segundos, que é maior que o esperado no início. Diante disso, novos polos devem ser supostos a fim de atingir o esperado. A seguir segue o segundo conjunto de polos arbitrados:

$$
\mu 1 = -2.0 + 1i
$$
  
\n
$$
\mu 2 = -2.0 - 1i
$$
  
\n
$$
\mu 3 = -3.0 + 2i
$$
  
\n
$$
\mu 4 = -3.0 - 2i
$$

A matriz de ganho **K**, de acordo com a Equação [3.23,](#page-33-0) é:

$$
\mathbf{K} = \begin{bmatrix} -9.276 & -11.70 & 42 & 10 \end{bmatrix}
$$

Substituindo-a na Equação [3.27,](#page-34-0) tem-se

$$
\mathbf{A} \cdot \mathbf{B} \mathbf{K} = \begin{bmatrix} 0 & 1 & 0 & 0 \\ 0 & 0 & -7 & 0 \\ 0 & 0 & 0 & 1 \\ 0 & 0 & 0 & 0 \end{bmatrix} - \begin{bmatrix} 0 \\ 0 \\ 0 \\ 1 \end{bmatrix} \begin{bmatrix} -9.276 & -11.7 & 42 & 10 \end{bmatrix} = \begin{bmatrix} 0 & 1 & 0 & 0 \\ 0 & 0 & -7 & 0 \\ 0 & 0 & 0 & 1 \\ 9.276 & 11.7 & -42 & -10 \end{bmatrix}
$$

Assim, a equação de estado do sistema projetado é:

$$
\begin{bmatrix} \dot{r} \\ \ddot{r} \\ \dot{\alpha} \\ \ddot{\alpha} \end{bmatrix} = \begin{bmatrix} 0 & 1 & 0 & 0 \\ 0 & 0 & -7 & 0 \\ 0 & 0 & 0 & 1 \\ 9.276 & 11.7 & -42 & -10 \end{bmatrix} + \begin{bmatrix} 0 \\ 0 \\ 0 \\ -9.27 \end{bmatrix} r
$$
(5.3)

E, por fim, a equação de saída é :

$$
y = \begin{bmatrix} 1 & 0 & 0 & 0 \end{bmatrix} \begin{bmatrix} r \\ \dot{r} \\ \alpha \\ \dot{\alpha} \end{bmatrix}
$$
 (5.4)

A resposta transitória, considerando o segundo conjunto de polos, é mostrada na Figura [15:](#page-55-0)

Constata-se, ao analisar a Figura [15,](#page-55-0) que a resposta do sistema atingiu, de modo agradável, a referencia dada. Além disso, o máximo sobressinal também foi atendido, tendo em vista que, pelo mostrado, o máximo sobressinal é praticamente nulo. Todavia, o tempo de acomodação atingido foi aproximadamente de 4,5 segundos, o que está em desacordo com o esperado inicialmente.

Como a resposta do sistema está bem próxima do esperado, apenas um arbítrio novo será feito, a fim de atingir os requisitos esperados.

Assim, o terceiro arbítrio dos polos é :

$$
\mu 1 = -4.5 + 1i
$$

$$
\mu 2 = -4.5 - 1i
$$

$$
\mu 3 = -6 + 2i
$$

$$
\mu 4 = -6 - 2i
$$

<span id="page-55-0"></span>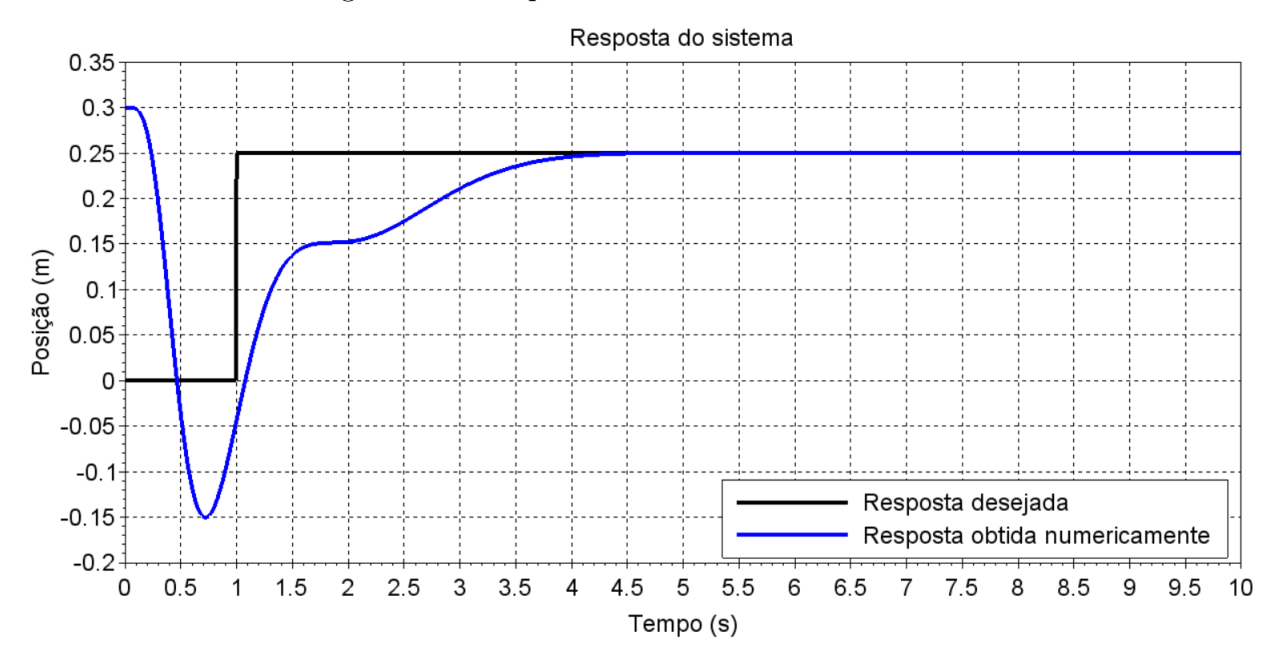

Figura 15 – Resposta do sistema com controle.

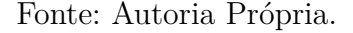

A matriz de ganho **K**, de acordo com a Equação [3.23,](#page-33-0) é:

 $\mathbf{K} = \begin{bmatrix} -121.30 & -87.77 & 169.25 & 21 \end{bmatrix}$ 

Substituindo-a na Equação [3.27,](#page-34-0) tem-se

$$
\mathbf{A} \cdot \mathbf{B} \mathbf{K} = \begin{bmatrix} 0 & 1 & 0 & 0 \\ 0 & 0 & -7 & 0 \\ 0 & 0 & 0 & 1 \\ 0 & 0 & 0 & 0 \end{bmatrix} - \begin{bmatrix} 0 \\ 0 \\ 0 \\ 1 \end{bmatrix} \begin{bmatrix} -121.30 & -87.77 & 169.25 & 21 \end{bmatrix} = \begin{bmatrix} 0 & 1 & 0 & 0 \\ 0 & 0 & -7 & 0 \\ 0 & 0 & 0 & 1 \\ 121.30 & 87.77 & 169.25 & 21 \end{bmatrix}
$$

Assim, a equação de estado do sistema projetado é:

$$
\begin{bmatrix} \dot{r} \\ \ddot{r} \\ \dot{\alpha} \\ \ddot{\alpha} \end{bmatrix} = \begin{bmatrix} 0 & 1 & 0 & 0 \\ 0 & 0 & -7 & 0 \\ 0 & 0 & 0 & 1 \\ 121.30 & 87.77 & 169.25 & 21 \end{bmatrix} + \begin{bmatrix} 0 \\ 0 \\ 0 \\ -121.30 \end{bmatrix} r
$$
(5.5)

E, por fim, a equação de saída é :

$$
y = \begin{bmatrix} 1 & 0 & 0 & 0 \end{bmatrix} \begin{bmatrix} r \\ \dot{r} \\ \alpha \\ \dot{\alpha} \end{bmatrix}
$$
 (5.6)

A Figura [16](#page-56-0) mostra a resposta transitória considerando o terceiro arbítrio dos polos:

<span id="page-56-0"></span>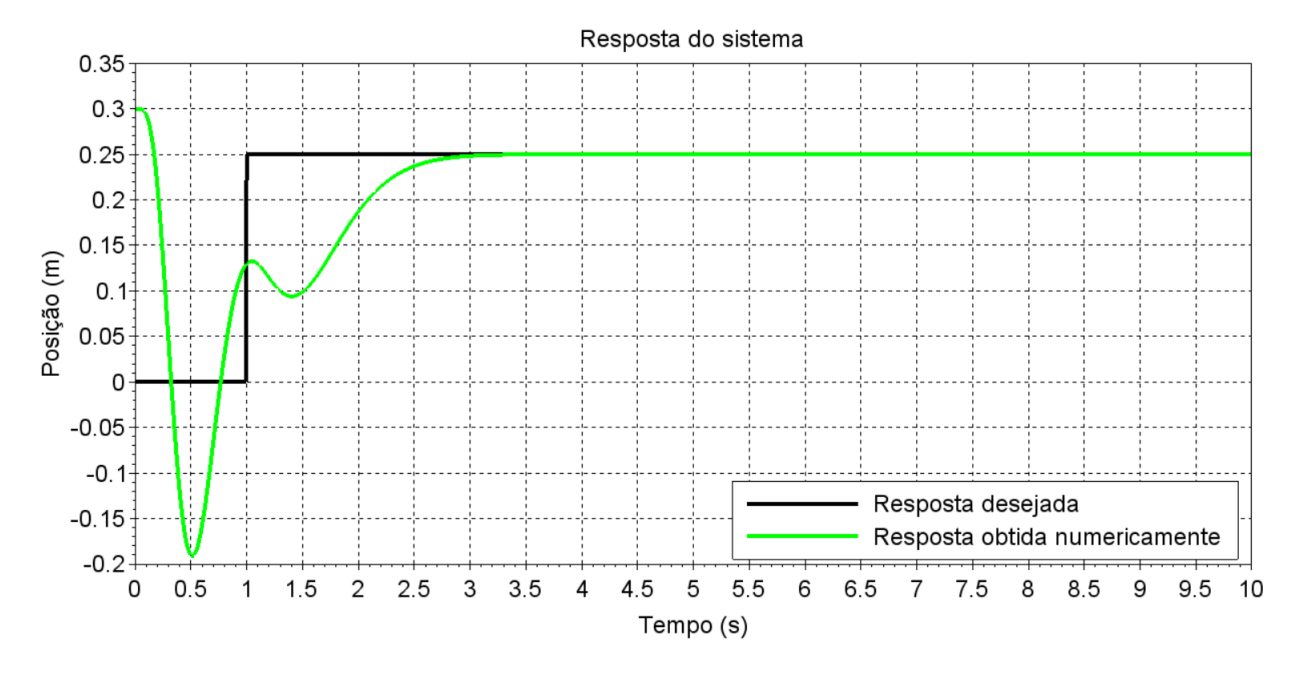

Figura 16 – Resposta do sistema com controle.

Fonte: Autoria Própria.

Agora, analisando a Figura [16,](#page-56-0) tem-se uma resposta de acordo com o esperado. A resposta atinge a referência dada, o máximo sobressinal também é obedecido, pois seu valor é praticamente nulo e, por fim, o tempo de acomodação - em torno de 3 segundos pela Figura [16](#page-56-0) - também é atendido.

#### 5.3 LQR - Regulador Linear Quadrático

Assim como na técnica de alocação de polos, antes de partir para a análise dos resultados, serão dados, de início, os requisitos de desempenho a serem a atingidos pela presente técnica. Uma vez que se quer fazer uma comparação com a técnica anterior, serão adotados os mesmos requisitos de desempenho.

- Máximo sobressinal inferior a 10%;
- Tempo de acomodação inferior a 4 segundos

Nesta análise, tomou-se cuidado para que os autovalores não se encontrem muito à esquerda

no plano complexo, pois isso tornaria o sistema não-linear, e isso deve ser evitado porque a modelagem matemática do sistema *ball and beam* está considerando que o respectivo sistema é linear.

A resposta do sistema sem controle continua sendo a mesma que a apresentada na Figura [17.](#page-57-0)

<span id="page-57-0"></span>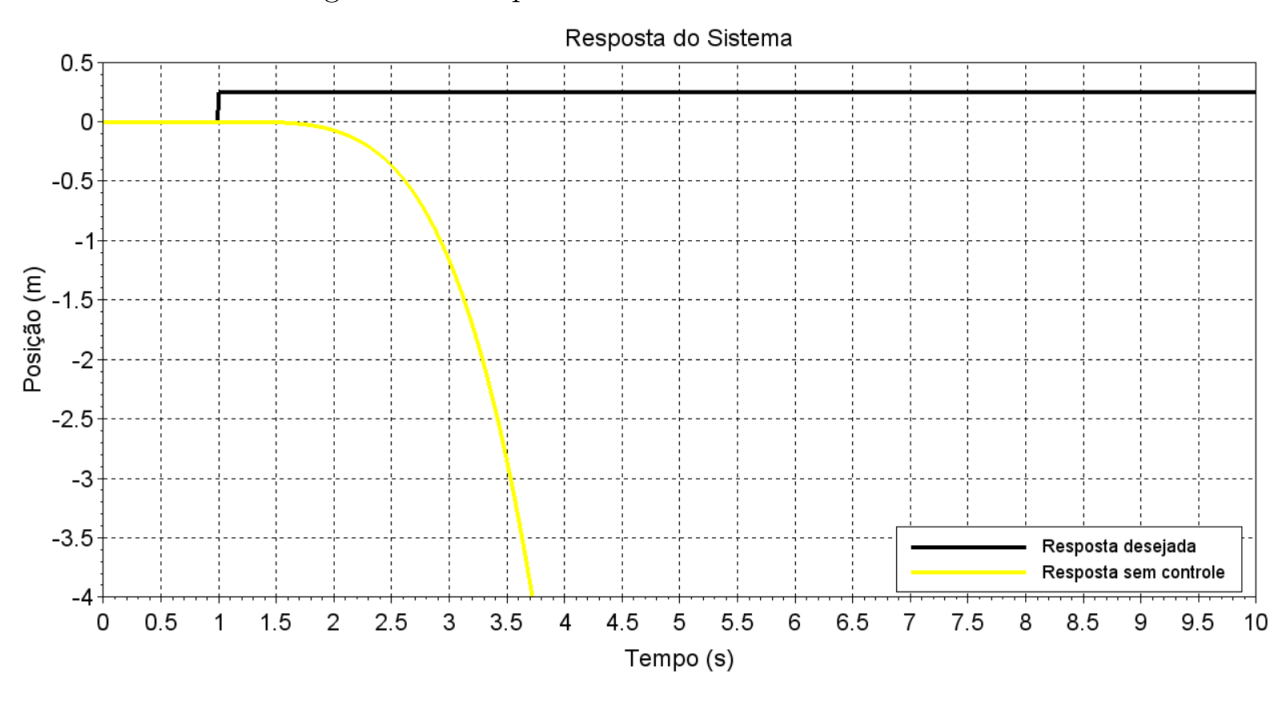

Figura 17 – Resposta do sistema sem controle.

Fonte: Autoria Própria.

Conforme já dito anteriormente, pela Figura [17,](#page-57-0) tem-se que o sistema é instável, pois a resposta não atingiu a referência. Com isso, a bola rolaria para fora do feixe. Desse modo, faz-se necessária uma ação de controle para controlar a bola sobre o feixe. De acordo com o exposto no tópico sobre o Regulador Linear Quadrático(LQR), deve-se arbitrar as matrizes **Q** e **R** de tal forma a garantir que o exigido é cumprido. Neste caso, as matrizes **Q** e **R** devem ser supostas tal que a resposta do sistema atinja a referência e cumpra os requisitos de desempenho.

Uma vez definidas as matrizes **Q** e **R**, é possível obter a matriz de ganho **K** por meio da equação de Ricatti [3.56.](#page-40-1) No *software* Scilab, há dois comandos que serão tratados a seguir que foram usados para obter a matriz de ganho **K** ótima e os polos ótimos.

O primeiro é: A matriz de ganho **K** ótima pode ser obtida computacionalmente por meio do comando a seguir:

**K**=−*lqr*(**P**, **Q**, **R**) em que **P** é a matriz definida positiva

**Q** é a matriz de ponderação sobre os estados

**R** é a matriz de ponderação refente à ação de controle.

Assim, uma vez conhecidas essas matrizes, pode-se encontrar facilmente a matriz de ganho **K** ótima.

Posteriormente, de posse da matriz de ganho **K** ótima, pode-se obter os polos ótimos, que são os autovalores da matriz de (**A**−**BK**), por meio do seguinte comando:

Polos ótimos =  $spec(\mathbf{A}-\mathbf{B}\mathbf{K})$ 

A partir deste ponto, o arbítrio das matrizes **Q** e **R** serão mostrados por meio de tabelas.

<span id="page-58-0"></span>A Tabela [2](#page-58-0) mostra o primeiro arbítrio:

Tabela 2 – Primeiro arbítrio dos parâmetros Q e R

| $\mid$ Matriz Q                                                       |                        | Matriz $R \mid$ Autovalores correspondentes |
|-----------------------------------------------------------------------|------------------------|---------------------------------------------|
| $Q = diag([1 0 0 0])$                                                 | $\mathbf{R} = [0.002]$ | $-1.35 \pm 3.27i$ ; $-3.27 \pm 1.35i$       |
| $\mid$ <b>Q</b> =diag([1 0 0 0]) $\mid$ <b>R</b> =[1,002]             |                        | $-0.62 \pm 1.50i$ ; $-1.50 \pm 0.62i$       |
| $\mathbf{Q} = \text{diag}([1 \ 0 \ 0 \ 0]) \mid \mathbf{R} = [1,502]$ |                        | $-0.59 \pm 1.42i$ ; $-1.42 \pm 0.59i$       |

A matriz **Q** foi escrita de forma a facilitar sua colocação na tabela. **Q**= diag([1 0 0 0]) significa que **Q** é uma matriz 4x4 em que a matriz diagonal é composta pelos números [1 0 0 0] e o restante dos elementos da matriz são nulos. Então, a matriz **Q** é

$$
\mathbf{Q} = \begin{bmatrix} 1 & 0 & 0 & 0 \\ 0 & 0 & 0 & 0 \\ 0 & 0 & 0 & 0 \\ 0 & 0 & 0 & 0 \end{bmatrix}
$$

O mesmo raciocínio será aplicado nas matrizes **Q** que serão tratadas adiante.

A Figura [18](#page-59-0) mostra a resposta do sistema, considerando os dados da Tabela [2:](#page-58-0)

<span id="page-59-0"></span>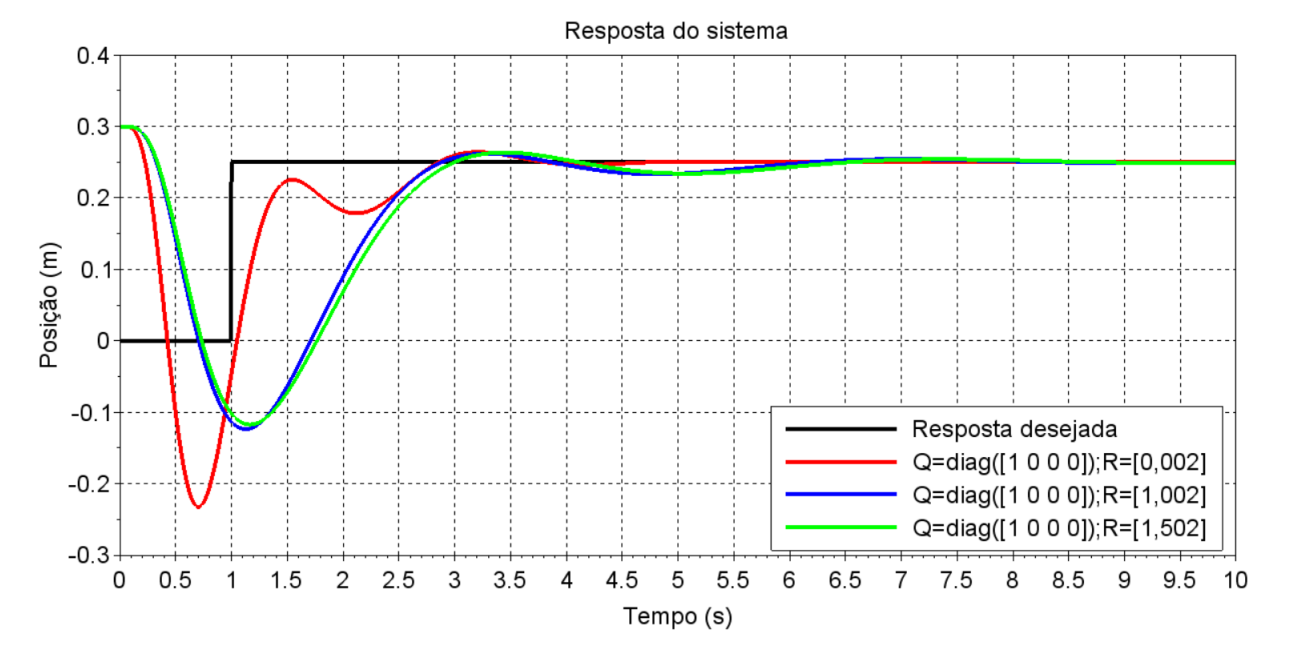

Figura 18 – Resposta do sistema com controle.

Fonte: Autoria Própria.

Analisando-se a Figura [18,](#page-59-0) constata-se que a resposta do sistema conseguiu atingir a referência dada nos 3 (três) casos. No entanto, apenas o caso **Q**=([1 0 0 0]) e **R**=[0,002] conseguiu atender aos requisitos de desempenho. Pela figura, tem-se que o tempo de acomodação é 4 segundos. Além disso, o máximo sobressinal está em torno de 6%, o que está em acordo com o esperado.

Os outros dois casos, linhas azul e verde do gráfico, não cumpriram o requisito de desempenho referente ao tempo de acomodação, pois, pela figura, o tempo de acomodação, relativo a essas duas respostas, está em torno de 6 segundos, o que está acima do valor esperado (4 segundos).

Um aspecto importante relacionado ao que foi exposto acima é o seguinte: conforme dito antes, a matriz **Q** é uma matriz de ponderação relativa aos estados do sistema. A matriz **R** é uma matriz de ponderação relativa à ação de controle. Assim, nesse caso, a matriz **Q** significa que apenas o primeiro estado é levado em consideração e os outros 3 estados não são levados em consideração. Manteve-se a influência sobre o primeiro estado do sistema constante (conforme especificado pela matriz **Q**) e variou a importância dada à ação de controle, conforme especificado pelos 3 casos estudados.

<span id="page-60-0"></span>A Tabela [3](#page-60-0) mostra o segundo caso analisado:

| Matriz Q                                     | Matriz $R \mid$ Autovalores correspondentes |
|----------------------------------------------|---------------------------------------------|
| $Q = diag([1 \ 0 \ 1 \ 0]) \mid R = [0,002]$ | $-3.25 \pm 3.25i$ ; $-1.93 \pm 1.93i$       |
| $Q = diag([1 \ 0 \ 1 \ 0]) \mid R = [1,002]$ | $-0.65 \pm 1.50i$ ; $-1.50 \pm 0.65i$       |
| $Q = diag([1 \ 0 \ 1 \ 0]) \mid R = [1,502]$ | $-0.61 \pm 1.42i$ ; $-1.42 \pm 0.61i$       |

Tabela 3 – Segundo arbítrio dos parâmetros Q e R

<span id="page-61-0"></span>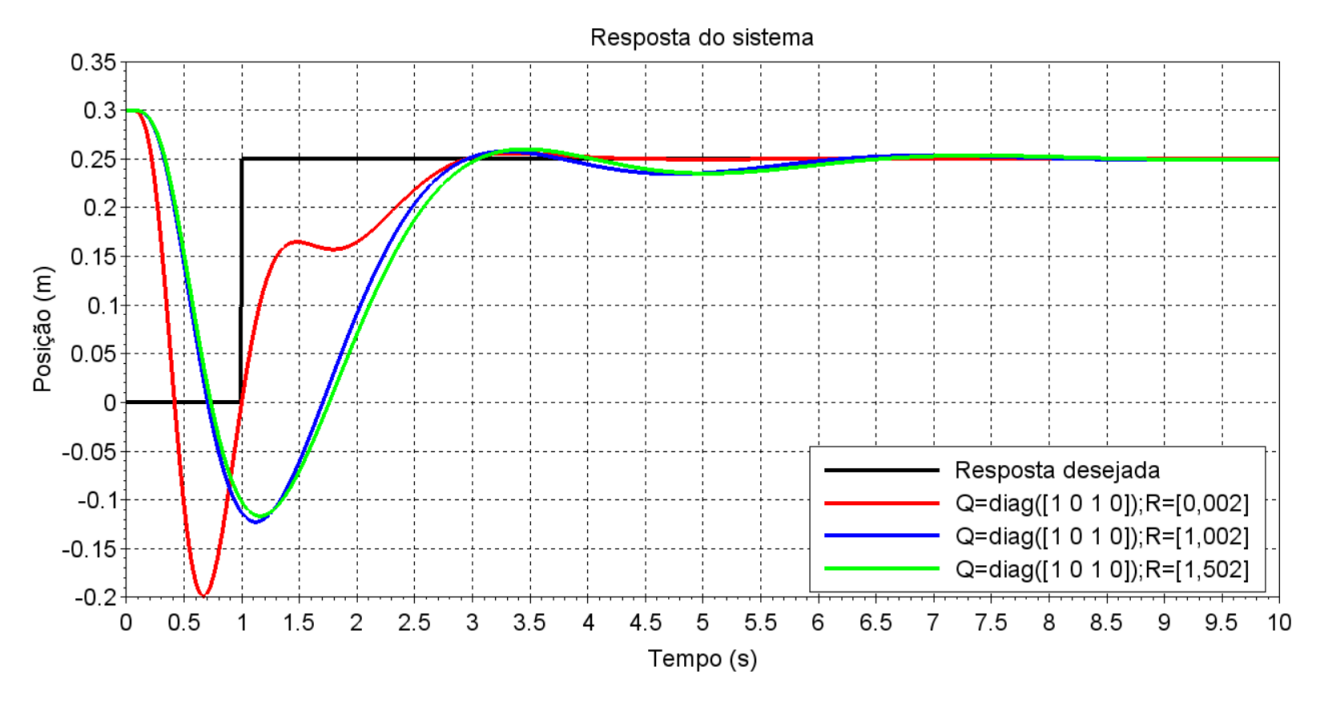

A Figura [19](#page-61-0) mostra a resposta do sistema, de acordo com os dados da Tabela [3:](#page-60-0)

Figura 19 – Resposta do sistema com controle.

Fonte: Autoria Própria.

De acordo com a resposta obtida na Figura[\(19\)](#page-61-0), os 03 casos atingiram a referência dada. Entretanto, apenas o caso **Q**=diag([1 0 1 0]) e **R**=[0,002] está em conformidade aos requisitos de desempenho: o máximo sobressinal está em torno de 2,5% e o tempo de acomodação é próximo de 4 segundos, conforme o esperado. Por outro lado, os outros dois casos, linhas azul e verde,estão em desacordo, pois o tempo de acomodação, para esses dois casos, é algo em torno de 6,5 segundos, acima dos 04 segundos estipulados inicialmente.

Vale ressaltar que, nesse caso, a matriz **Q** significa que apenas o primeiro e o terceiro estado são levados em consideração e os demais não são levados em consideração. Manteve-se a influência sobre o primeiro e terceiro estados do sistema constante (conforme especificado pela matriz **Q**) e variou a importância dada à ação de controle, conforme especificado pelos 3 casos estudados.

<span id="page-62-0"></span>A Tabela [4](#page-62-0) mostra o último arbítrio estudado:

| $\mid$ Matriz Q                                           | Matriz $R  $ Autovalores correspondentes |
|-----------------------------------------------------------|------------------------------------------|
| $ $ Q=diag([1 1 1 1]) $ $ R=[0,002]                       | $-22.34$ ; $-1.00$ ; $-1.87 \pm 1.88$ i  |
| $Q = diag([1\ 1\ 1\ 1]) \mid \mathbf{R} = [1,002]$        | $-1.88$ ; $-1.01$ ; $-0.98 \pm 1.65$ i   |
| $\mid$ <b>Q</b> =diag([1 1 1 1]) $\mid$ <b>R</b> =[1,502] | $-1.71$ ; $-1.01$ ; $-0.90 \pm 1.57i$    |

Tabela 4 – Terceiro arbítrio dos parâmetros Q e R

A Figura [20](#page-62-1) mostra a resposta do sistema, considerando os dados na Tabela [4.](#page-62-0)

<span id="page-62-1"></span>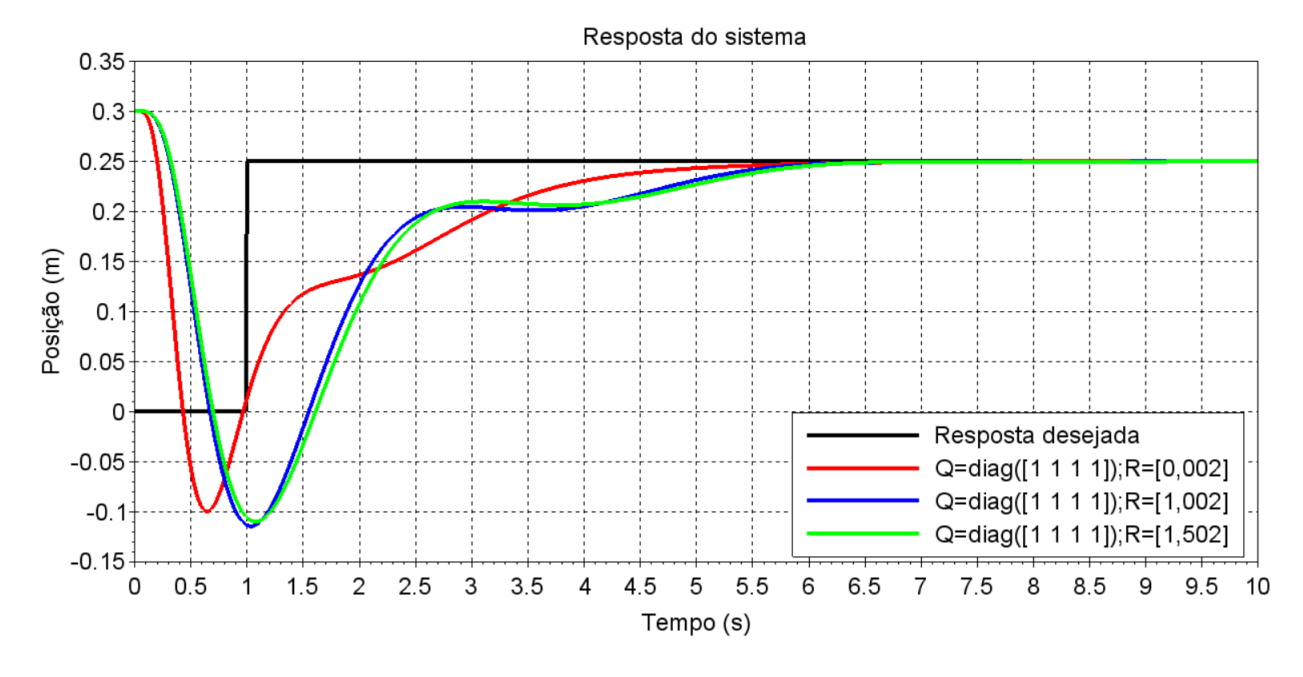

Figura 20 – Resposta do sistema com controle.

Fonte: Autoria Própria.

Conforme mostrado na Figura [20,](#page-62-1) a resposta do sistema atingiu a referência dada. No entanto, apenas um requisito de desempenho não foi atendido: o tempo de acomodação. Como se pode ver pela Figura [20,](#page-62-1) o tempo de acomodação está em torno de 6 segundos. Como era esperado que o tempo de acomodação fosse menor que 4 segundos, a resposta não está de acordo com o esperado.

Por fim, ressalta-se que a matriz **Q** nesse caso está levando em consideração a influência sobre todos os estados do sistema (conforme especificado pela matriz **Q**) e variou a influência dada à ação de controle, por meio da matriz **R**, conforme mostrado nos 3 casos.

### 6 Considerações Finais

Conforme mostrado no presente trabalho, tanto a técnica da alocação de polos quanto a técnica do LQR (Regulador Linear Quadrático) tiveram êxito em sua utilização, visto que, por meio de ambas, conseguiu-se obter resultados satisfatórios.

Relativamente à alocação de polos, percebeu-se que, quanto mais à esquerda estiverem os polos arbitrados, mais rápido o sistema atinge a referência e mais rápido cumpre os requisitos de desempenho.Isso se deve ao fato seguinte: como se sabe, o polo ou autovalor- é composto por parte real e parte imaginária. A parte real é responsável por adicionar amortecimento ao sistema e a parte imaginária é responsável pelas oscilações. Quanto mais à esquerda os polos estiverem, maior será o valor (em módulo) da componente real do polo. Assim, mais amortecimento está sendo adicionado. Desse modo, o sistema será mais amortecido e, com isso, a resposta será mais rápida.

Com relação ao LQR, percebeu-se que, uma vez fixada a matriz **Q**, ao aumentar o valor da matriz **R**, a resposta do sistema conseguiu atingir a referência, mas não conseguiu cumprir os requisitos de desempenho. Isso se deve ao fato de que a parte real dos autovalores é inversamente proporcional ao valor da matriz **R**. Assim, aumentando-se **R**, diminuiu-se a contribuição da parte real dos autovalores e, consequentemente, diminuiu o amortecimento ao sistema.

Deve ser ressaltado que os casos que não cumpriram os requisitos de desempenho - tanto na aplicação da alocação de polos quanto na aplicação do LQR - produziram respostas boas, isto é, embora não tenham atendido aos requisitos de desempenho, suas respectivas respostas temporais são úteis.

Uma observação importante que deve ser levada em consideração é a seguinte: deve-se tomar cuidado para não alocar os polos muito à esquerda porque isso pode tornar o sistema não-linear, e isso deve ser evitado, pois toda a formulação matemática é baseada considerando o sistema linear (Ogata, 2010).

Talvez, uma pergunta no final naturalmente surge: qual das técnicas apresentadas é a melhor? E a resposta é razoavelmente simples: depende. A melhor técnica a ser utilizada depende da aplicação à qual é solicitada.

Se for solicitada uma técnica que faça uma boa relação entre a resposta desejada e o custo de energia utilizada para alcançar o objetivo, então a técnica do LQR é mais indicada. Por outro lado, se não for exigida nenhuma relação entre a resposta e a quantidade de esforço de controle para atingir o objetivo, então a alocação de polos é mais indicada. Em ambos os casos, deve-se atentar ao fato de que, quanto mais rápida for a resposta

solicitada, mais potente deve ser o motor utilizado e, portanto, mais caro.

### 6.1 Ideias para trabalhos futuros

• Fazer o aparato experimental do trabalho e comparar os resultados experimentais com as técnicas estudadas neste trabalho.

- Aplicar técnicas de controle que envolvem desigualdades matriciais lineares
- Estudar técnicas de controle que levem em consideração o sistema não-linear

## Referências

[1] Bayer, Fernando Mariano. Curso técnico em automação industrial: controle automático de processos. Fernando Mariano Bayer, Olinto César Bassi de Araújo. 3. Ed. Santa Maria : Universidade Federal Santa Maria : Colégio Técnico Industrial de Santa Maria, 2011.

[2] CONCEIÇÃO, S. M. Métodos de identificação e redução de modelos para atenuação de vibrações em estruturas inteligentes. 2012. 85 f. Dissertação (Mestrado -Engenharia Mecânica) – Faculdade de Engenharia, Universidade Estadual Paulista, Ilha Solteira, 2012.

[3] Dorf, Richard C., Bishop, Robert H., Sistemas de Controle Modernos, Rio de Janeiro, LTC, 2015.

[4] Gene F. Franklin, J. David Powell, Abbas Emami-Naeini, Sistema de Controle para Engenharia, Porto Alegre, Bookman, 2013.

[5] Gizmodo. **Por dentro da fábrica mais moderna da Jeep do mundo.**. Disponível em  $\langle \text{https://gizmodo.uol.com.br/visita-fabrica-jeep-pernambuco}\rangle$ . Acessado em 01/06/2021.

[6] Lehninger, A. L, Nelson, D. L, Cox, M. M, Princípios de Bioquímica. São Paulo, Sarvier, 2014

[7] LV, Xiaohu. Design of ball-beam control system based on Machine vision. In: Applied mechanics and materials.Trans Tech Publications, 2011. p. 4219-4225.

[8] Karmouche, Diogo Cunha José.Projeto de um observador de estado para um sistema pêndulo-carro, 2018. 108f. Trabalho de Conclusão de curso - Faculdade de Engenharia da Universidade Federal da Grande Dourados, Dourados/MS, 2018

[9] Kauss, Wilmar Lacerda. Motor Mancal com Controle Ótimo implementado em um DSP.2018.105f. Dissertação - Engenharia Elétrica COOPE/UFRJ, Rio de Janeiro, 2018

[10] Ogata, Katsuhiko, Engenharia de Controle Moderno, São Paulo, Person Prentice Hall, 2010.

[11] Oliveira, Clayton Antônio de Miranda. Projeto de observador de estados utilizando algoritmo genético, 2014. 92 f. Dissertação (Mestrado em Sistemas de Comunicação e Autmoção)- Universidade Federal Rural do Semi-Árido - Mossoró/RN

[12] Quanser Inc. *Quanser Ball and Beam User Manual*. Disponível em[:<https://](https://nps.edu/documents/105873337/0/BB01_User_Manual.pdf/a5687818-5ebf-4d1d-a4ea-f3b96c8516ea?t=1436282362000) [nps.edu/documents/105873337/0/BB01\\_User\\_Manual.pdf/a5687818-5ebf-4d1d-a4ea-f3b9](https://nps.edu/documents/105873337/0/BB01_User_Manual.pdf/a5687818-5ebf-4d1d-a4ea-f3b96c8516ea?t=1436282362000)6c8516ea? [t=1436282362000>>](https://nps.edu/documents/105873337/0/BB01_User_Manual.pdf/a5687818-5ebf-4d1d-a4ea-f3b96c8516ea?t=1436282362000). Acessado em 29/05/2021.

[13]Rao, Singiresu S., Vibrações Mecânicas, São Paulo, Pearson Prentice Hall, 2008

[14] SANTOS, R. B. 2008. Controle Ativo de Vibrações em Estruturas Flexíveis Utilizando Desigualdades Matriciais Lineares (LMIs). Dissertação de Mestrado (Engenharia Mecânica) - Faculdade de Engenharia, Universidade Estadual Paulista - UNESP, Ilha Solteira.

## Apêndices

## A Script Utilizado

**Script com os dados gerais**

```
clc
clear
im=sqrt(-1); // número imaginário
m=0.064 // massa da bola
R= 0.0127 // raio da bola
g=9.81 // aceleração da gravidade
L=0.4255 // comprimento do feixe
d=0.0254 // distância do braço de alavanca
J=(2/5)*m*R^2 // momento polar de inércia da bola
K=-m*g/((J/R^2)+m)) // constante
A=[0 1 0 0;0 0 K 0; 0 0 0 1; 0 0 0 0] // matriz dinâmica
B=[0;0;0;1] // matriz de entrada
C=[1 0 0 0] // matriz de saída
D=0; // matriz de transmissão direta
Cont=[B A*B (A^2)*B (A^3)*B]// matriz de controlabilidade
Polos1=[complex(-4.5,1) complex(-4.5,-1) complex(-6,2) complex(-6,-2)] // polos arb
Polos2=[-8 -8 -10 -10] // polos do observador
posto=rank(Cont) // comando para calcular o posto da matriz de controlabilidade
disp(posto)
P=syslin("c",A,B,C) //matriz P positiva
Q=diag([1 0 1 0]) // matriz de ponderação Q
R=1.002 // matriz de ponderação R
Kc=-lqr(P,Q,R) // matriz K ótima
Kg=ppol(A,B,Polos1) // matriz K do controlador
Ke=ppol(A',C',Polos2)' // matriz de observabilidade
polos_otimos=spec(A-B*Kc) // polos ótimos
//SCRIPT DA TÉCNICA DA ALOCAÇÃO DE POLOS
```
clear clc

load('deslocamento\_al.sod') // resposta desejada

```
load('deslocamento1_al.sod')//primeiro arbítrio dos polos
load('deslocamento2_al.sod')//segundo arbítrio dos polos
load('deslocamento3_al.sod') // terceiro arbítrio dos polos
figure()
a=gca()
plot(t,y,'black','linewidth',4) // plot da resposta desejada
plot(t,y3,'g','linewidth',4) // plot da resposta referente ao terceiro arbítrio
a.background=-2
a.labels font size=5
legend('Resposta desejada','Resposta obtida numericamente',4) // legenda do gráfico
title('Resposta do sistema','fontsize',5) // título do gráfico
xlabel('Tempo (s)','fontsize',5) // eixo ""x"" do gráfico
ylabel('Posição (m)','fontsize',5) // eixo ""y"" do gráfico
xgrid
//TÉCNICA DO LQR
clear
clc
load('deslocamento lqr.sod')//resposta desejada
load('deslocamento1_lqr.sod')//resposta do primeiro gráfico apresentado
load('deslocamento2_lqr.sod')//resposta do primeiro gráfico apresentado
load('deslocamento3_lqr.sod')//resposta do primeiro gráfico apresentado
load('deslocamento4_lqr.sod')//resposta do segundo gráfico apresentado
load('deslocamento5_lqr.sod')//resposta do segundo gráfico apresentado
load('deslocamento6_lqr.sod')//resposta do segundo gráfico apresentado
load('deslocamento7_lqr.sod')//resposta do terceiro gráfico apresentado
load('deslocamento8_lqr.sod')//resposta do terceiro gráfico apresentado
load('deslocamento9_lqr.sod')//resposta do terceiro gráfico apresentado
figure()
a=gca()
plot(t,yy,'black','linewidth',4) // plot da resposta desejada
plot(t,yy1,'r','linewidth',4) // plot do primeiro gráfico apresentado
plot(t,yy2,'b','linewidth',4)// plot do primeiro gráfico apresentado
plot(t,yy3,'g','linewidth',4)// plot do primeiro gráfico apresentado
plot(t,yy4,'r','linewidth',4)// plot do segundo gráfico apresentado
plot(t,yy5,'b','linewidth',4)// plot do segundo gráfico apresentado
plot(t,yy6,'g','linewidth',4)// plot do segundo gráfico apresentado
plot(t,yy7,'r','linewidth',4)// plot do terceiro gráfico apresentado
```
```
plot(t,yy8,'b','linewidth',4)// plot do terceiro gráfico apresentado
plot(t,yy9,'g','linewidth',4)// plot do terceiro gráfico apresentado
a.background=8
a.labels_font_size=5
legend('Resposta desejada','Q=diag([1 1 1 1]);R=[0,002]','Q=diag([1 1 1 1]);R=[1,00
title('Resposta do sistema','fontsize',5) // título do gráfico
xlabel('Tempo (s)','fontsize',5)//eixo "x" do gráfico
ylabel('Posição (m)','fontsize',5)//eixo "y" do gráfico
xgrid
```